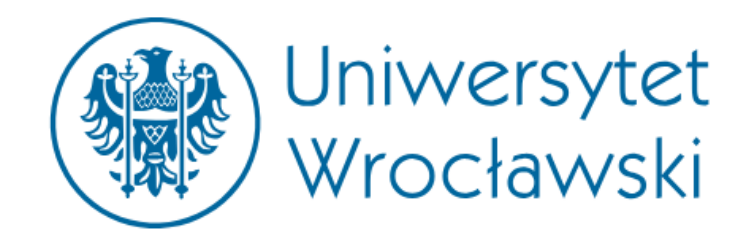

Przemysław Mikołajczyk *mikolajczyk@astro.uni.wroc.pl*

# **Status of the Białków Observatory**

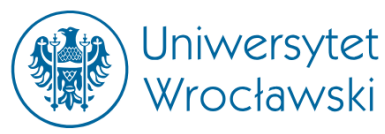

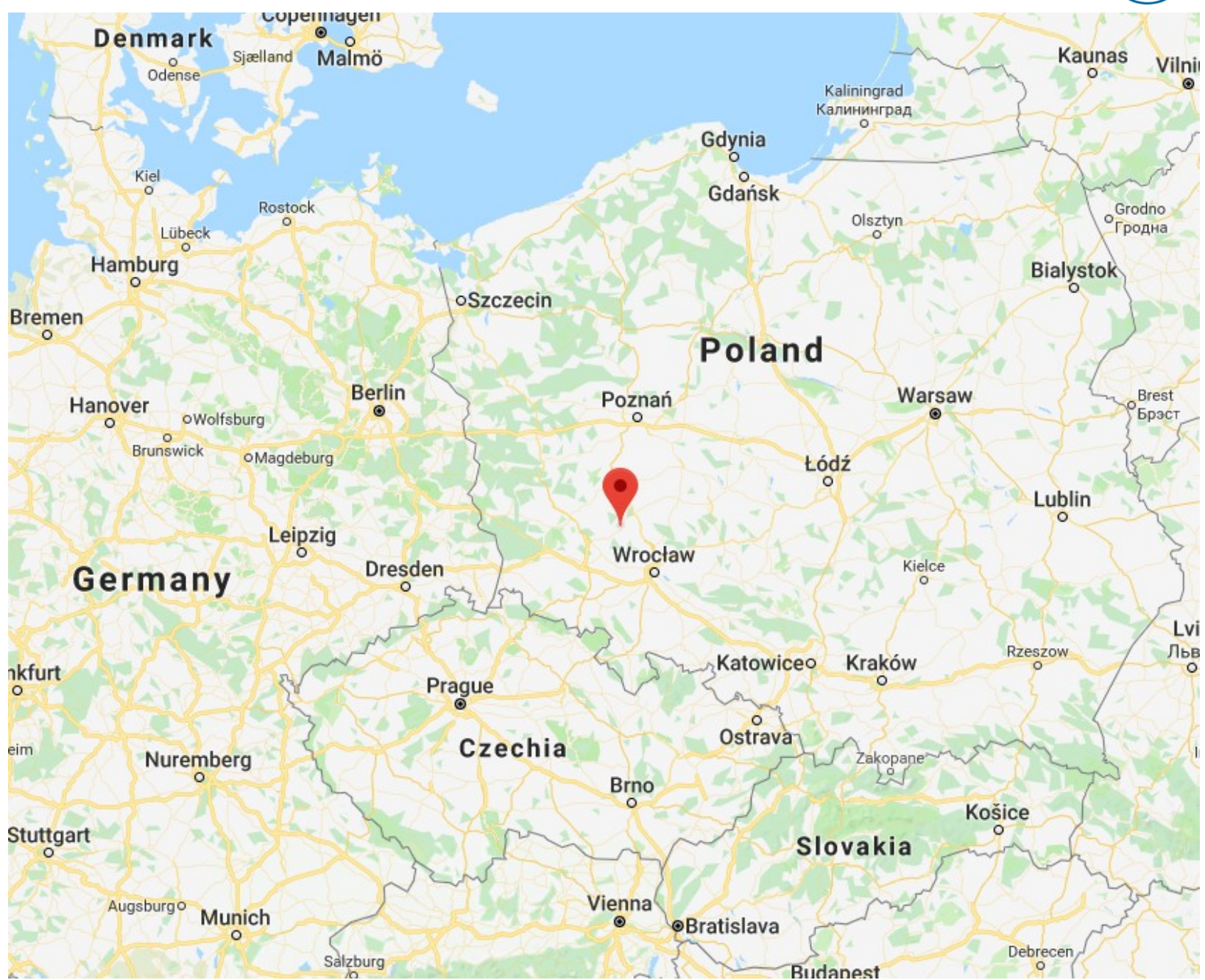

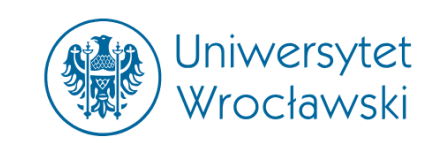

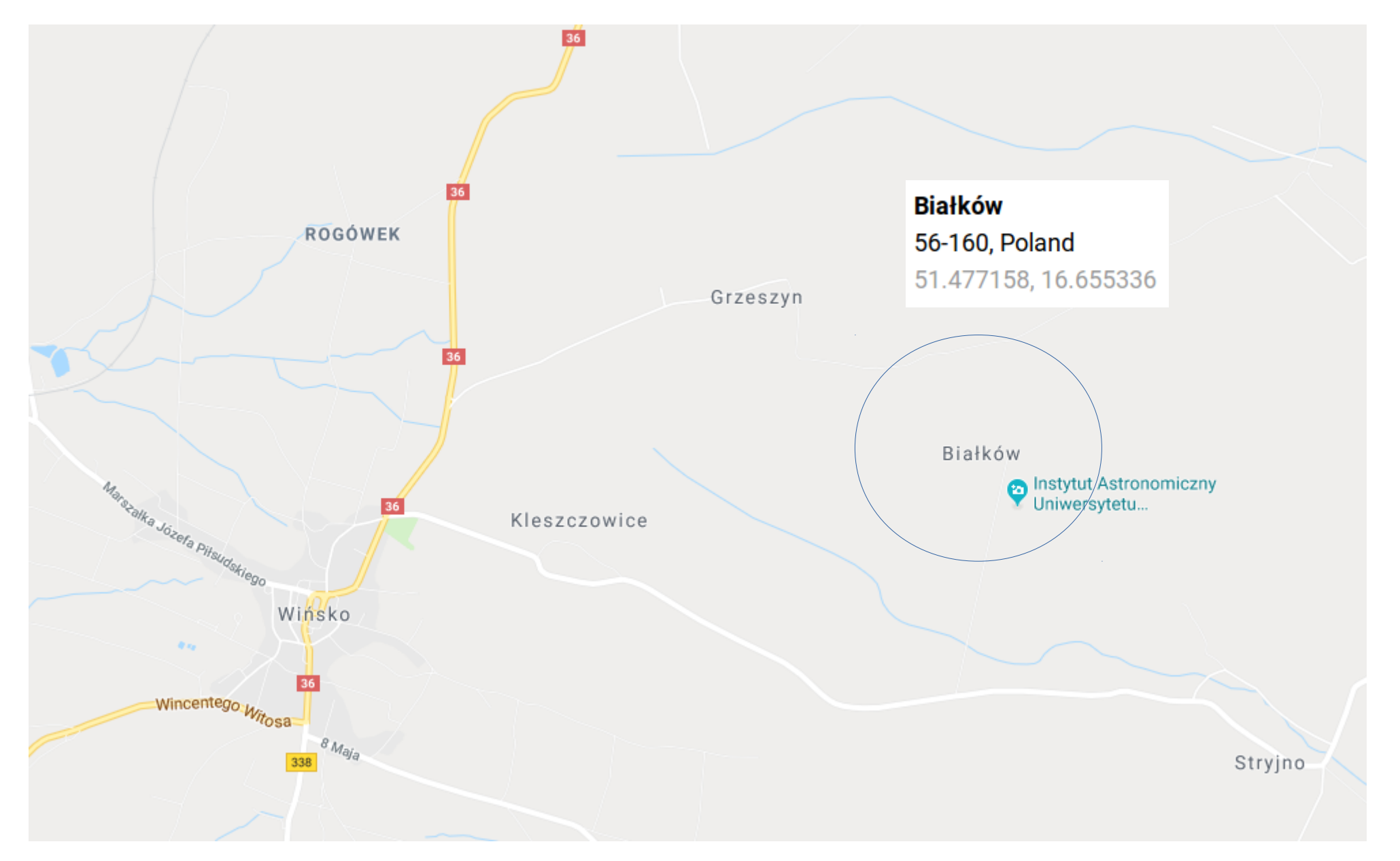

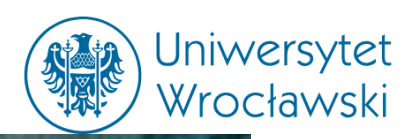

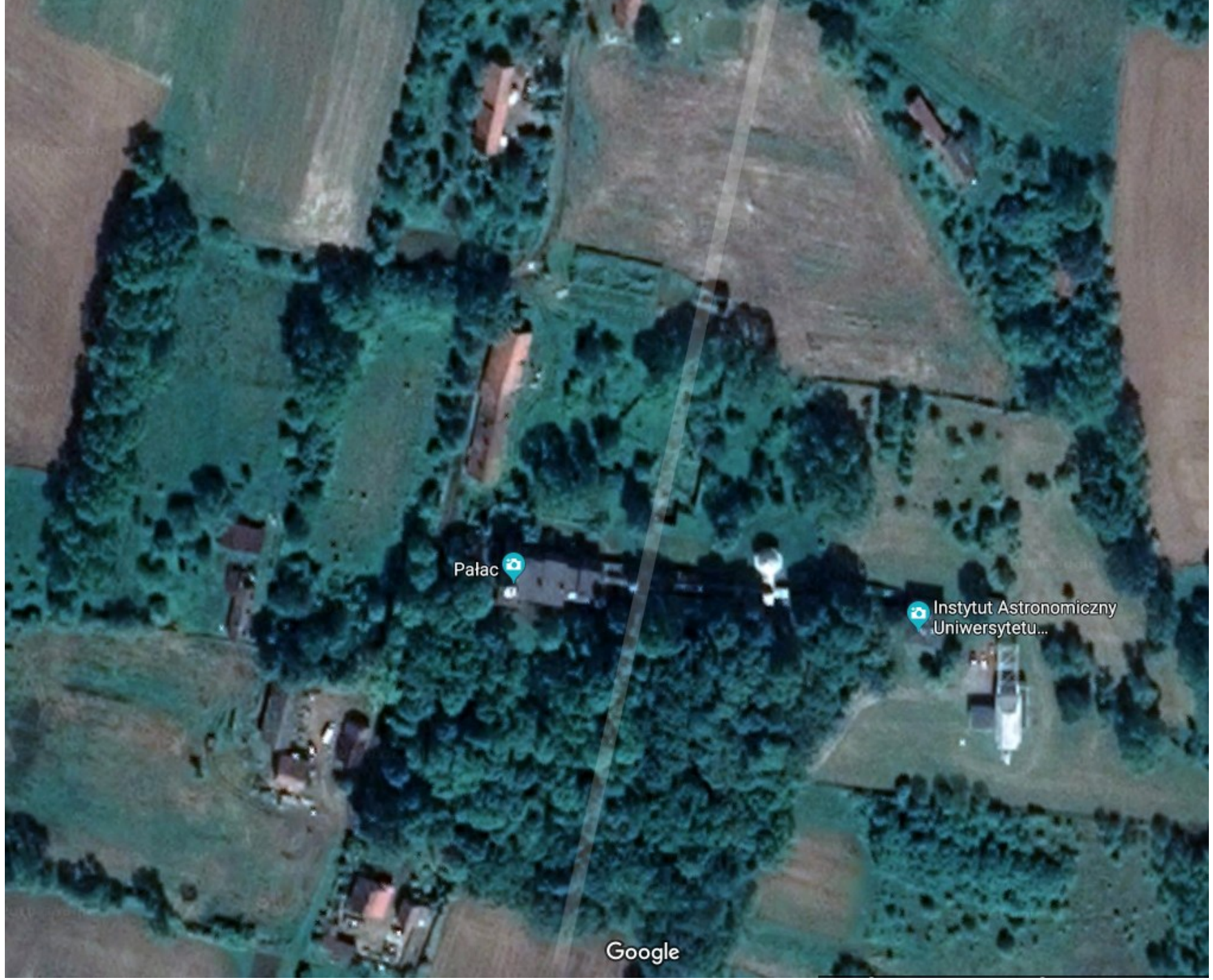

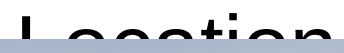

### Photo by Aeroklub Dolnośląski

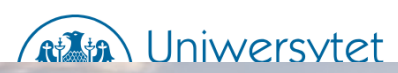

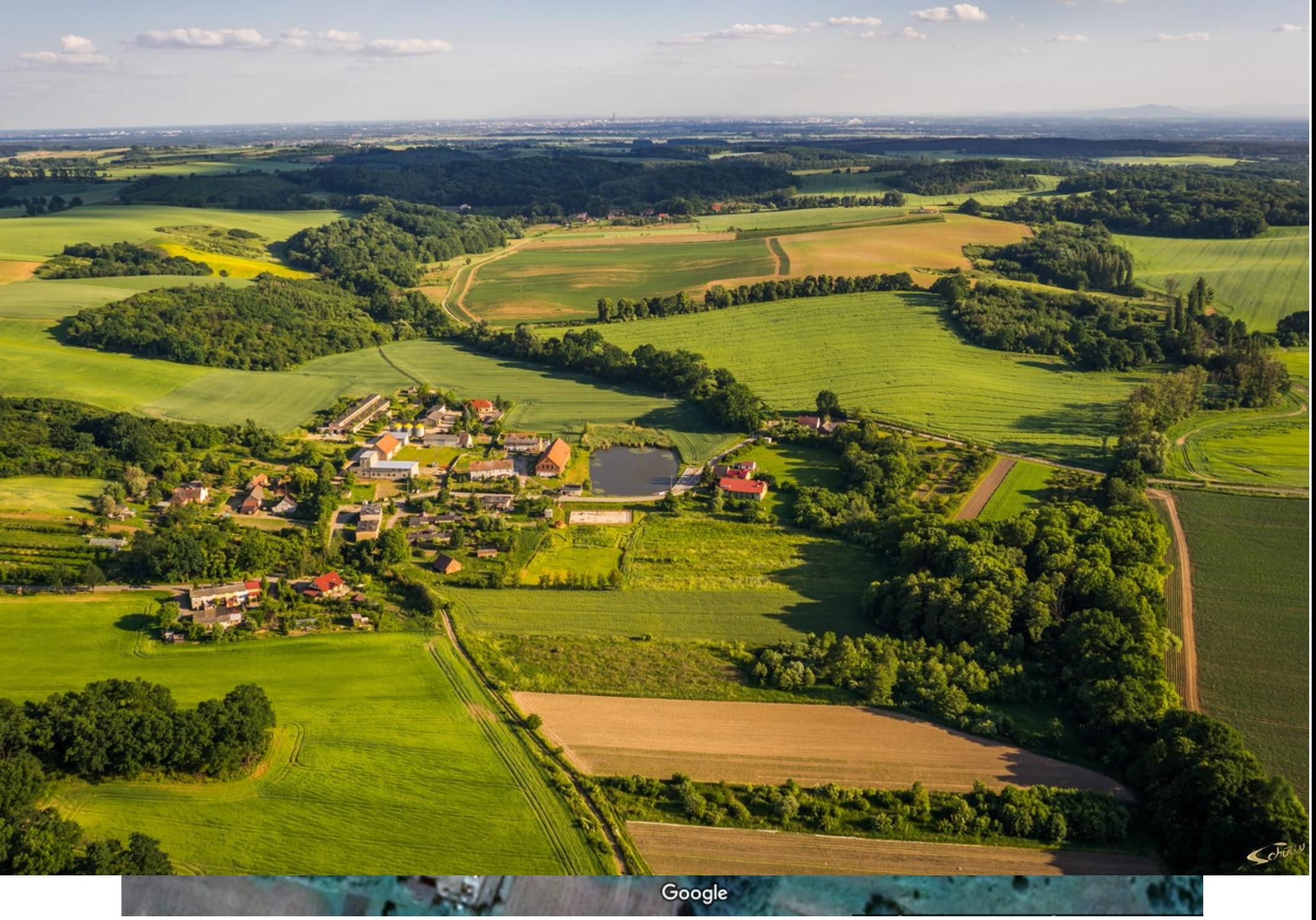

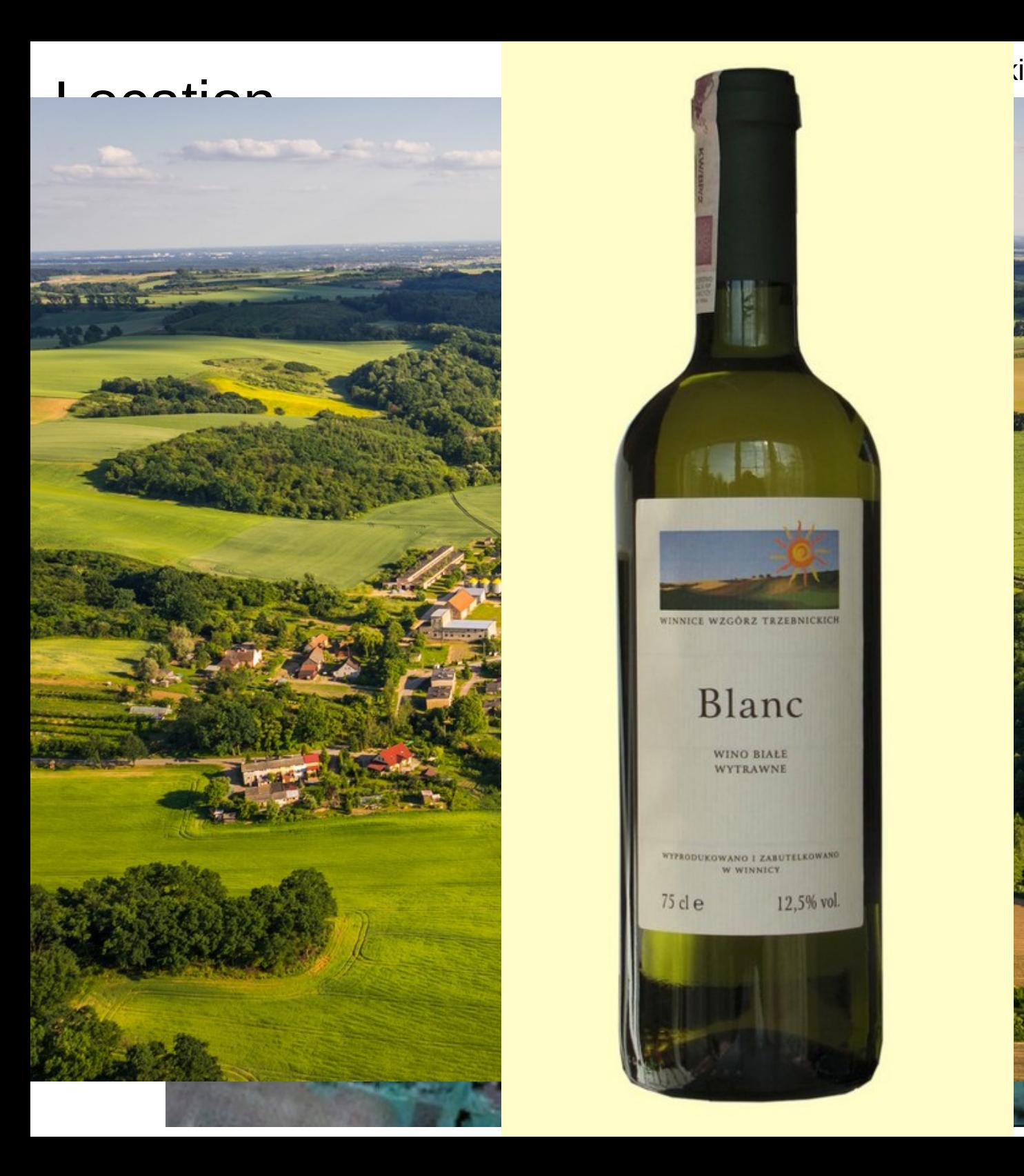

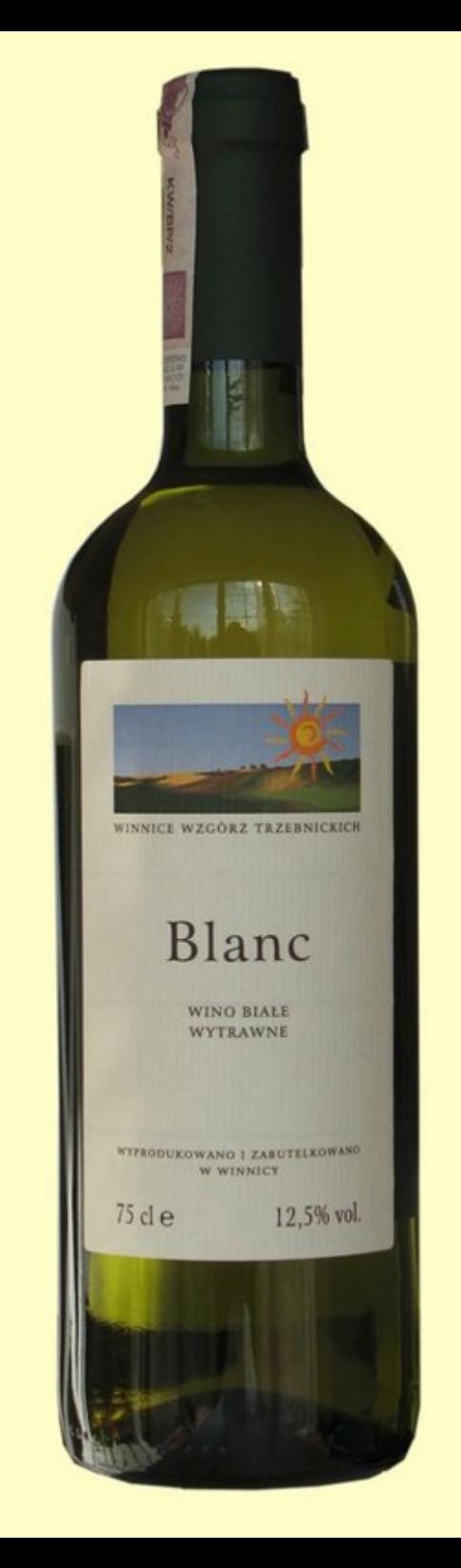

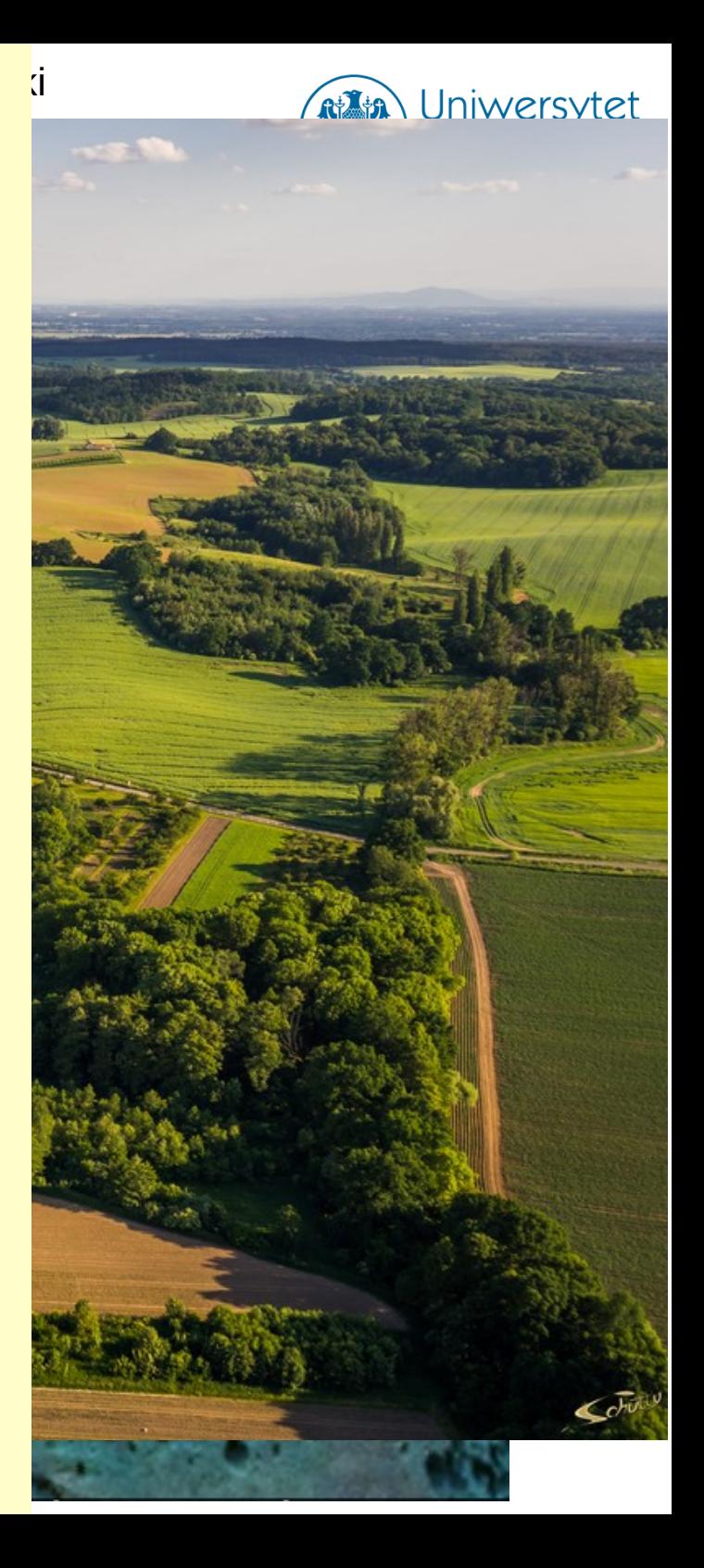

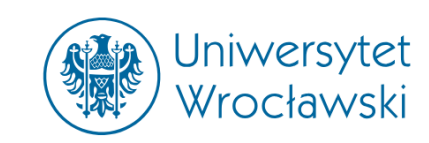

- ➔ Up to 100 clear nights per year
- ➔ No big cities within 50 km radius
- ➔ Surrounded by small villages and agricultural areas
- ➔ Quite high humidity :(

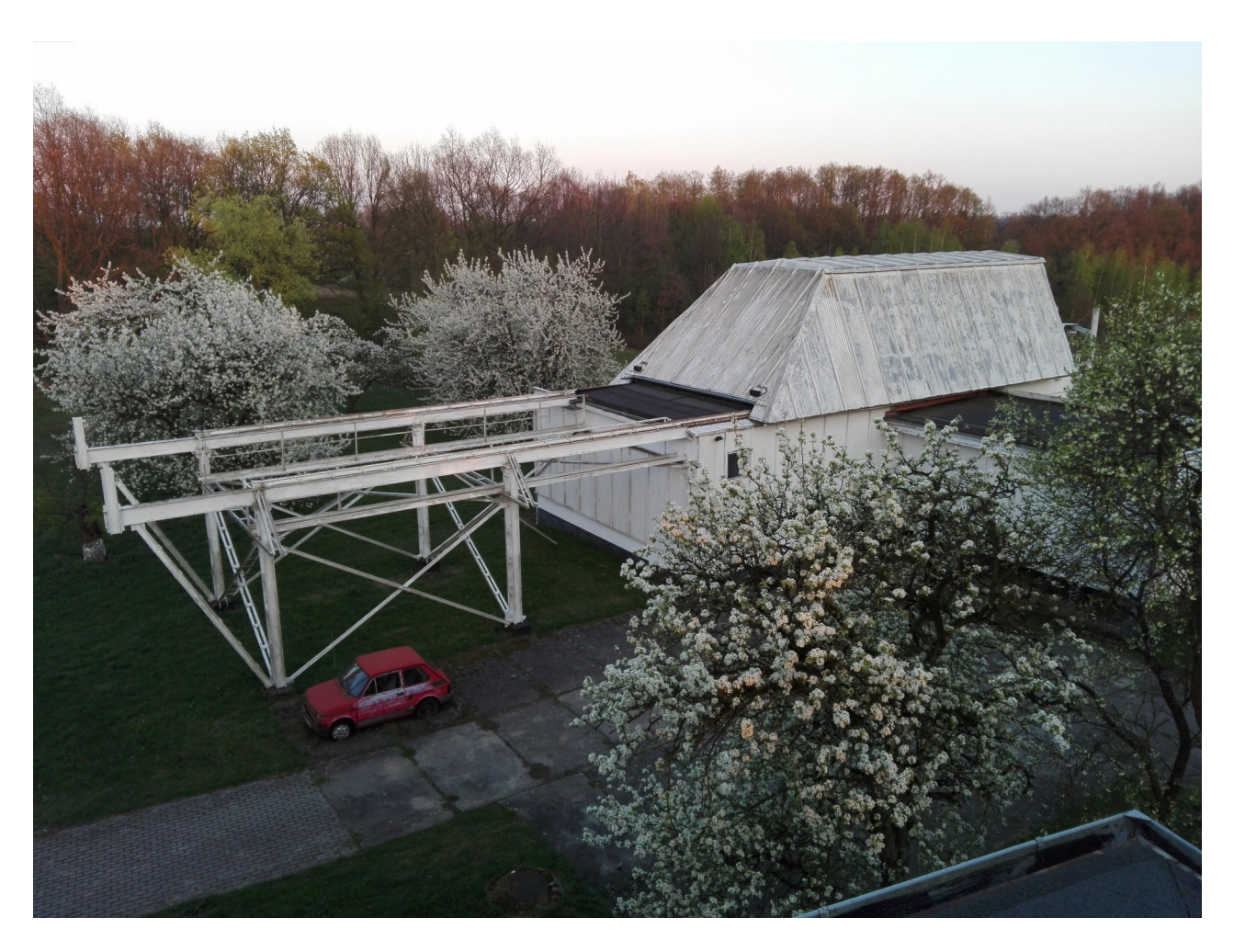

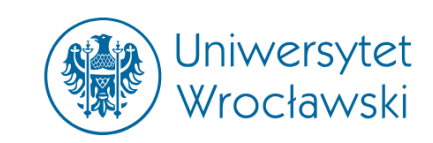

- ➔ Up to 100 clear nights per year
- ➔ No big cities within 50 km radius
- ➔ Surrounded by small villages and agricultural areas
- ➔ Quite high humidity :(

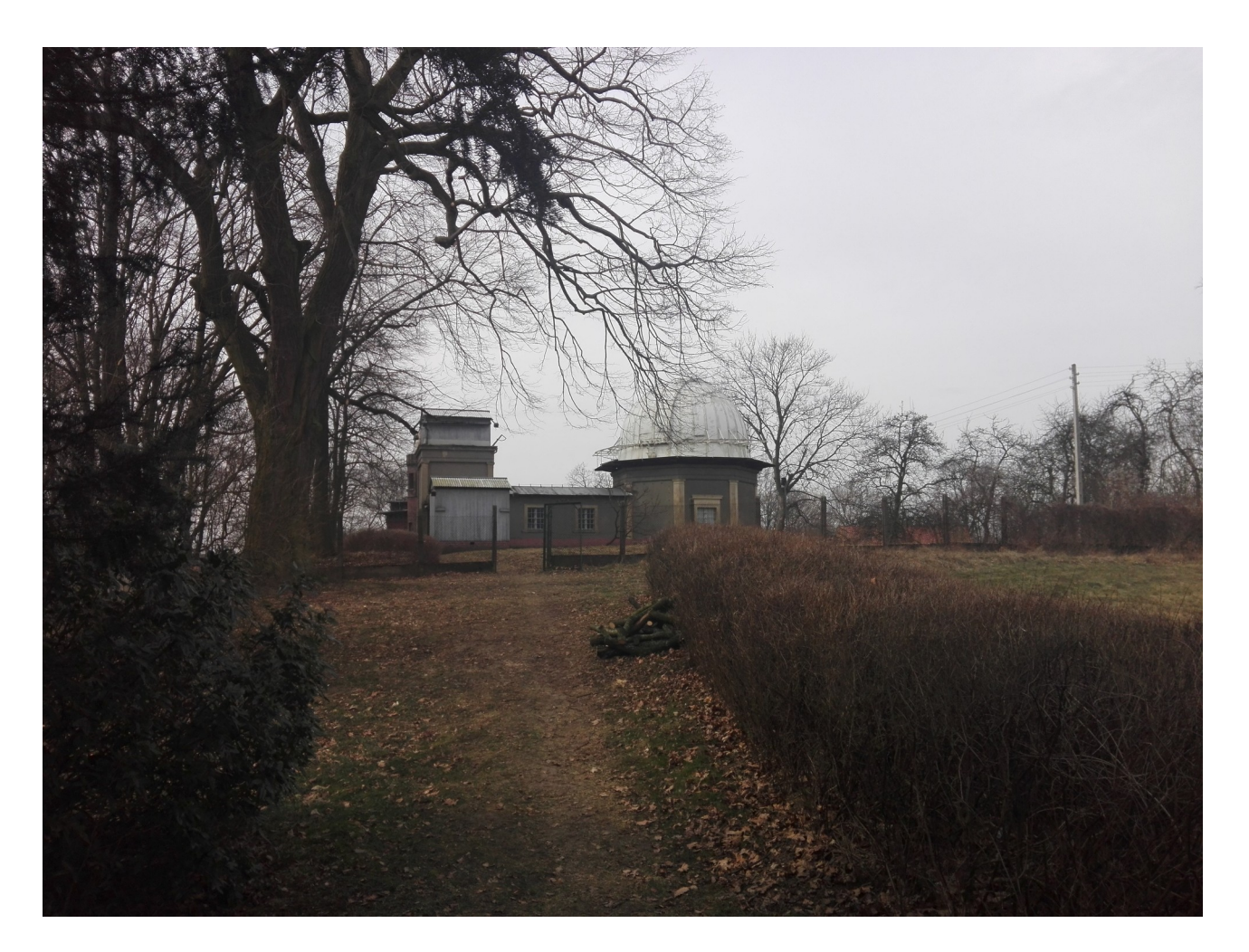

- ➔ Up to 100 clear nights per year
- ➔ No big cities within 50 km radius
- $\rightarrow$  Surrounded by small villages and a
- ➔ Quite high humidity :(

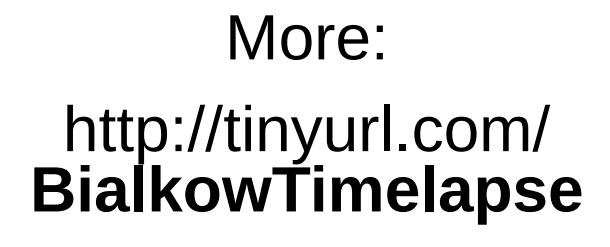

9th Gaia Scienc 8-10 October,

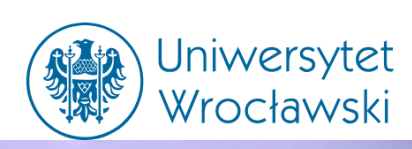

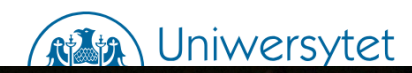

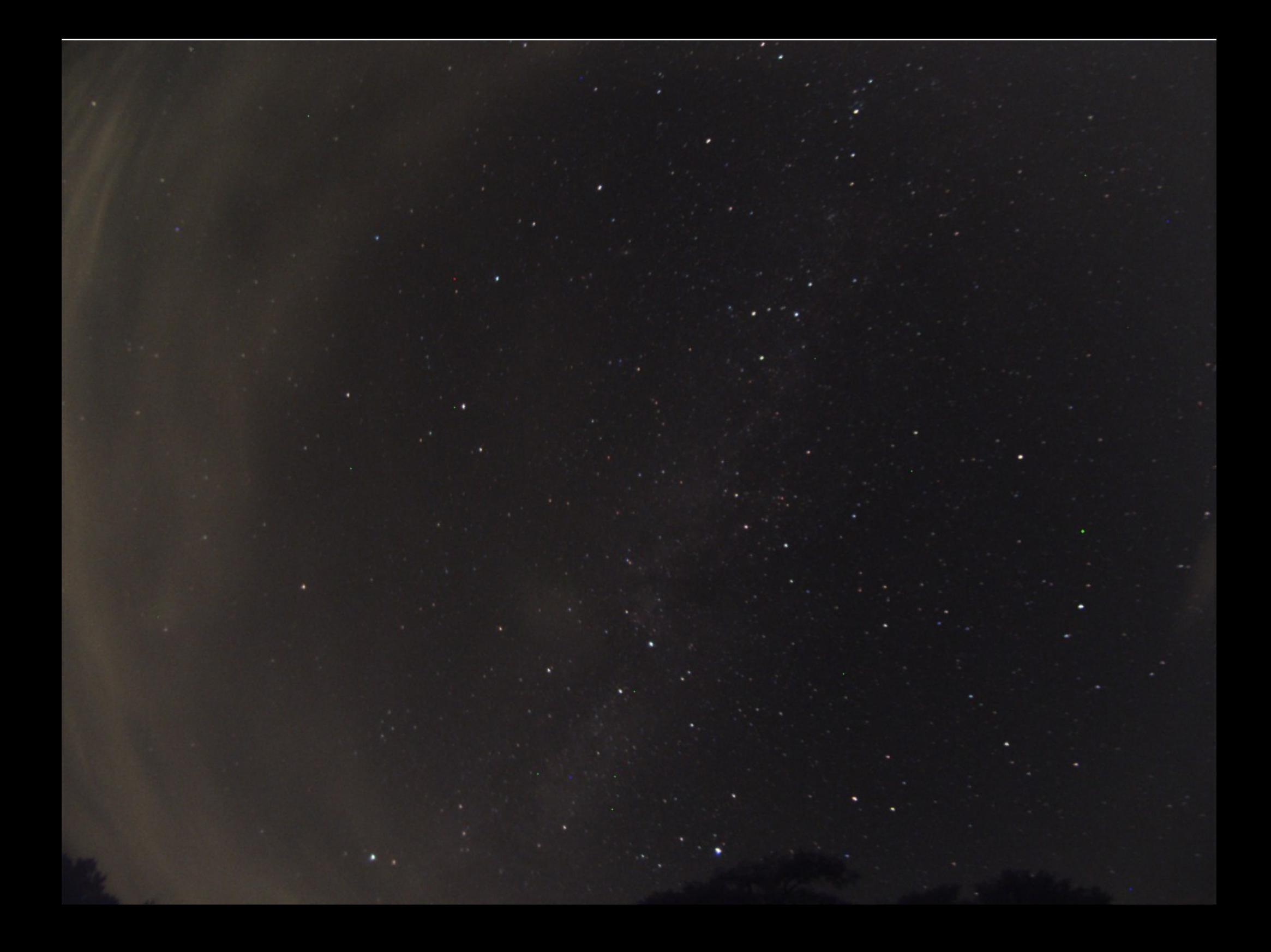

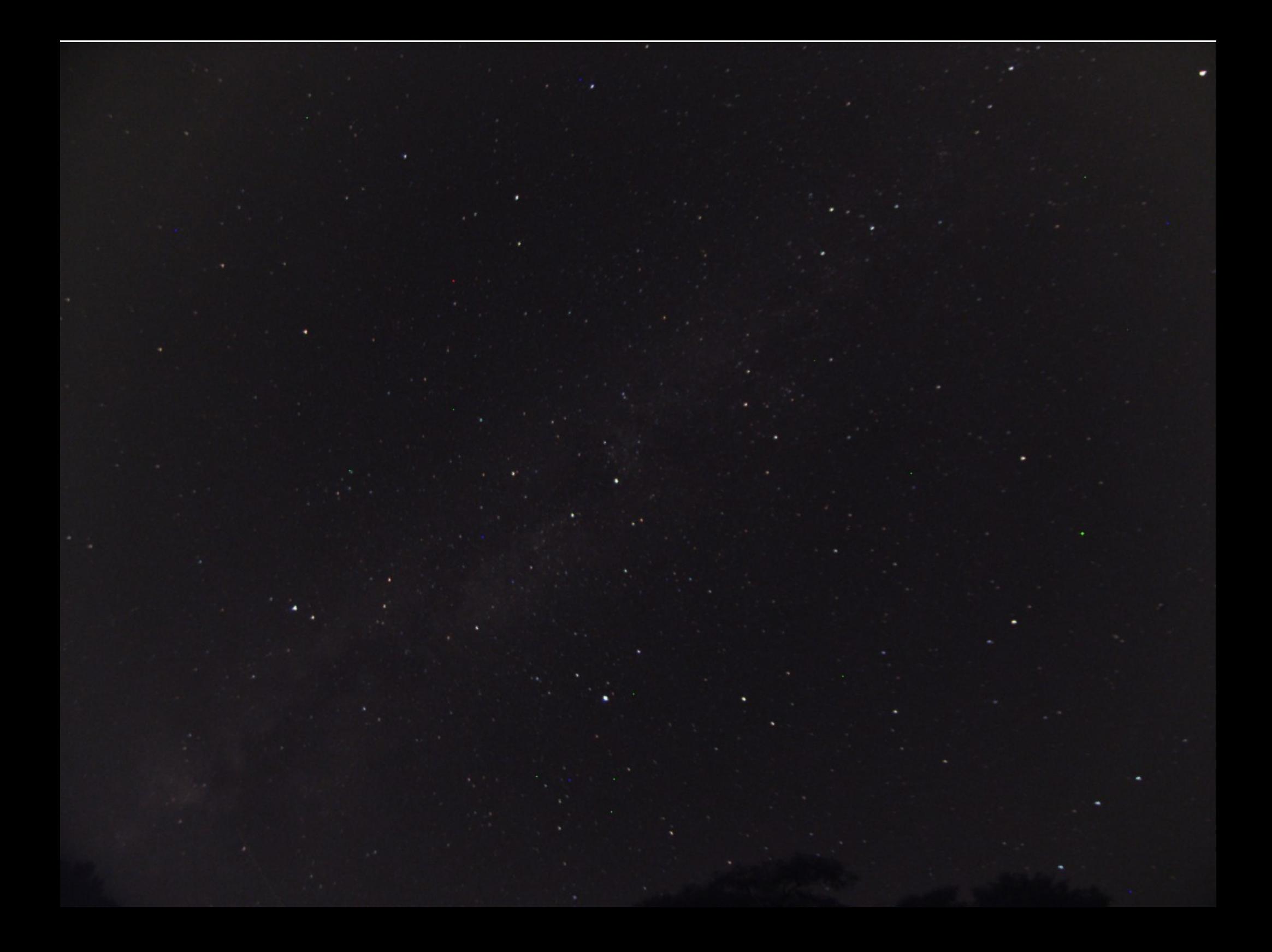

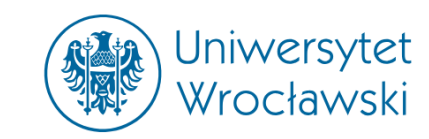

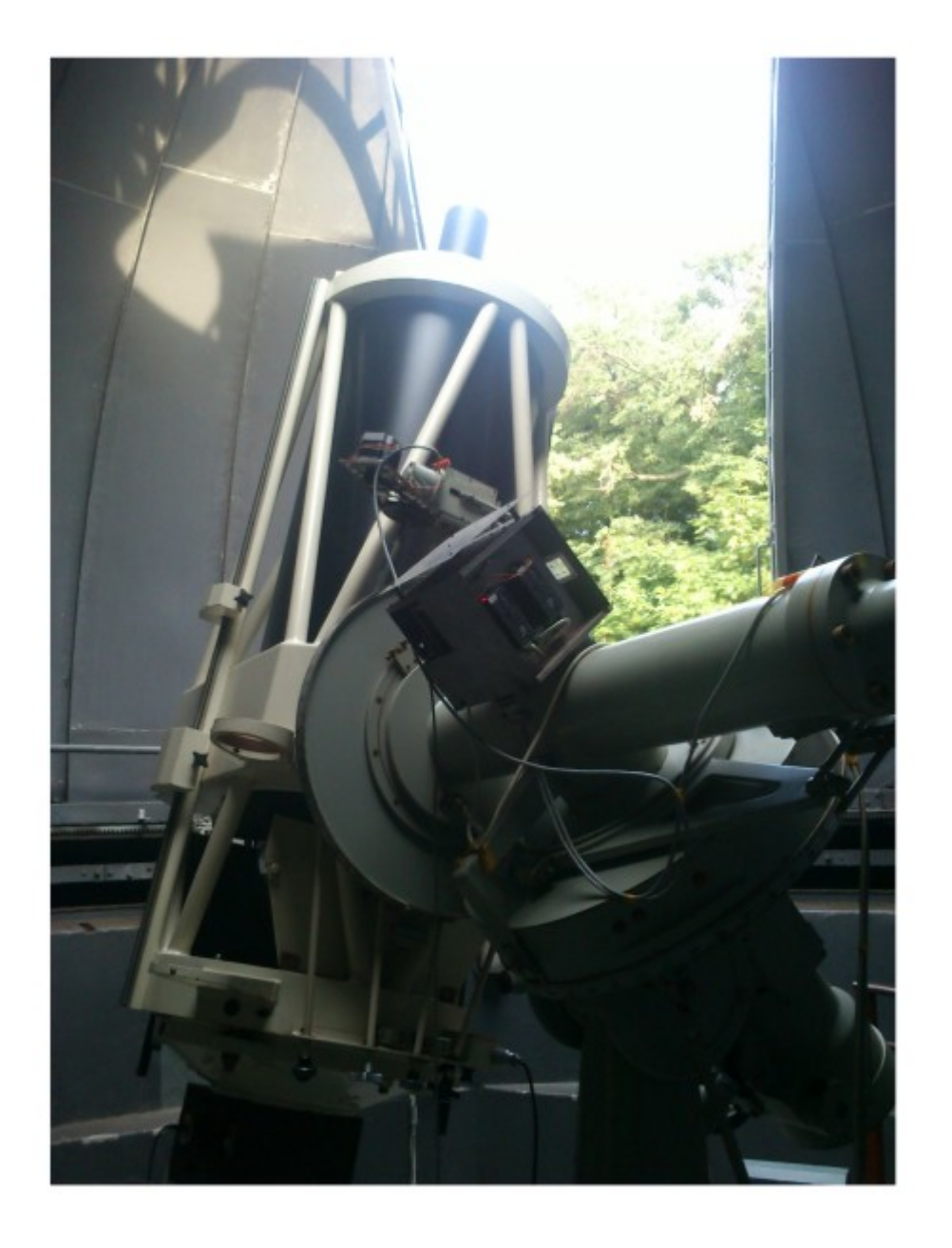

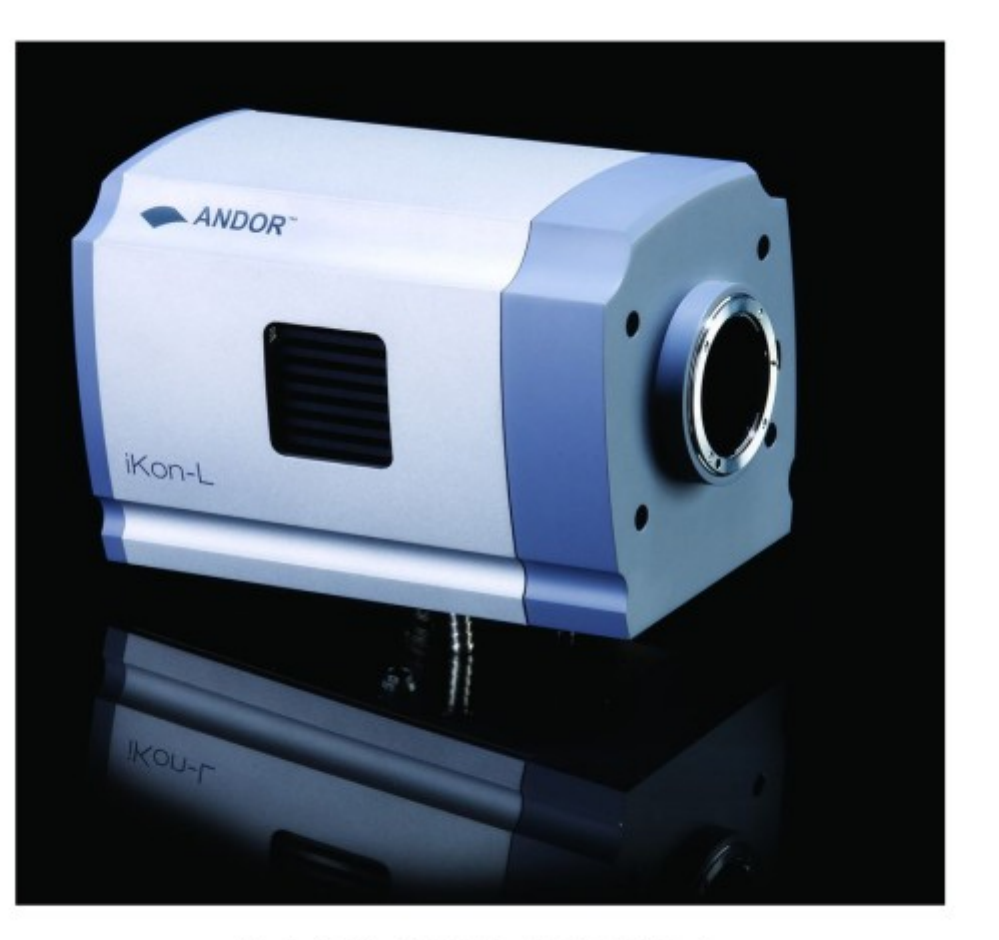

Rys. 1.14: Kamera Andor iKon-L  $\label{thm:1} \emph{Zródlo: http://www. and or.com/scientific-cameras/ikon-ccd-camera-series/ikon-l}$ 

# Gear

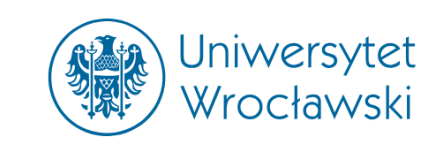

- ➔ 60–cm Cassegrain telescope
- → Andor iKon–L CCD camera (cooled down to -50°C)
- ➔ Guider camera (Atik 314L+ mono)
- $\overline{\bullet}$  Filters of Johnson–Cousins photometric system: (U), B, V, R<sub>c</sub>, I<sub>c</sub>
	- + two Hα filters (narrow and wide)

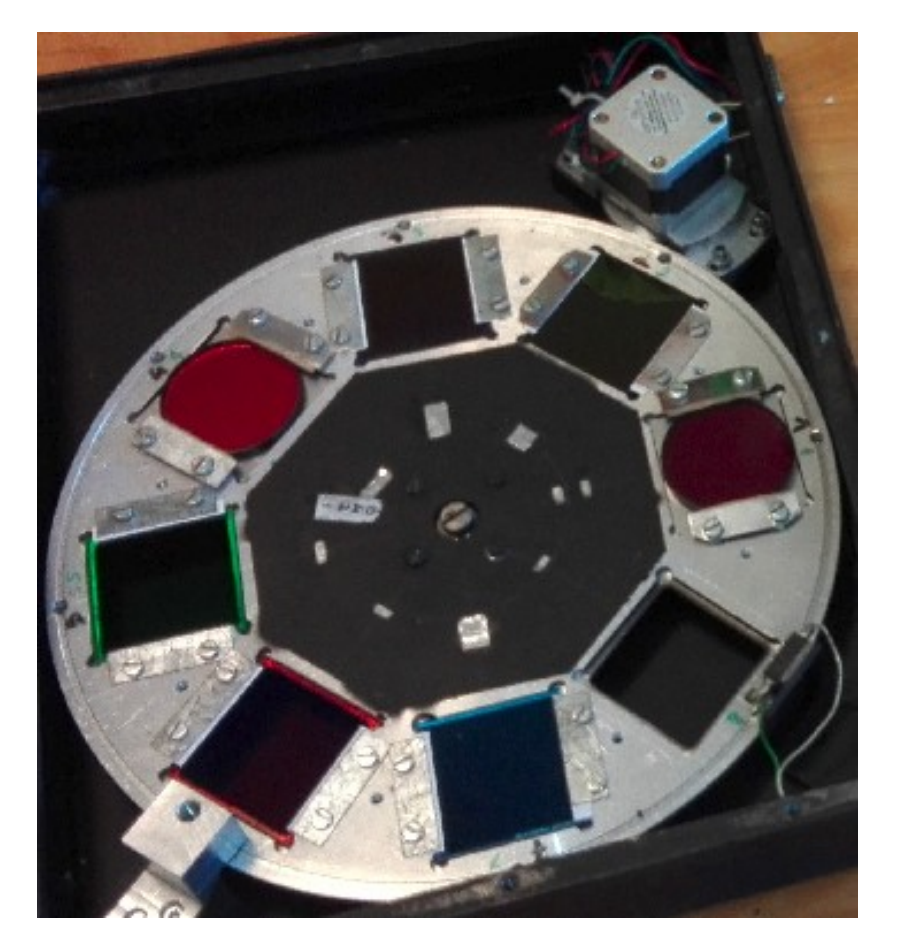

# Ongoing observation programs

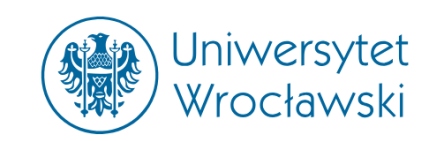

### • Open clusters survey in Hα

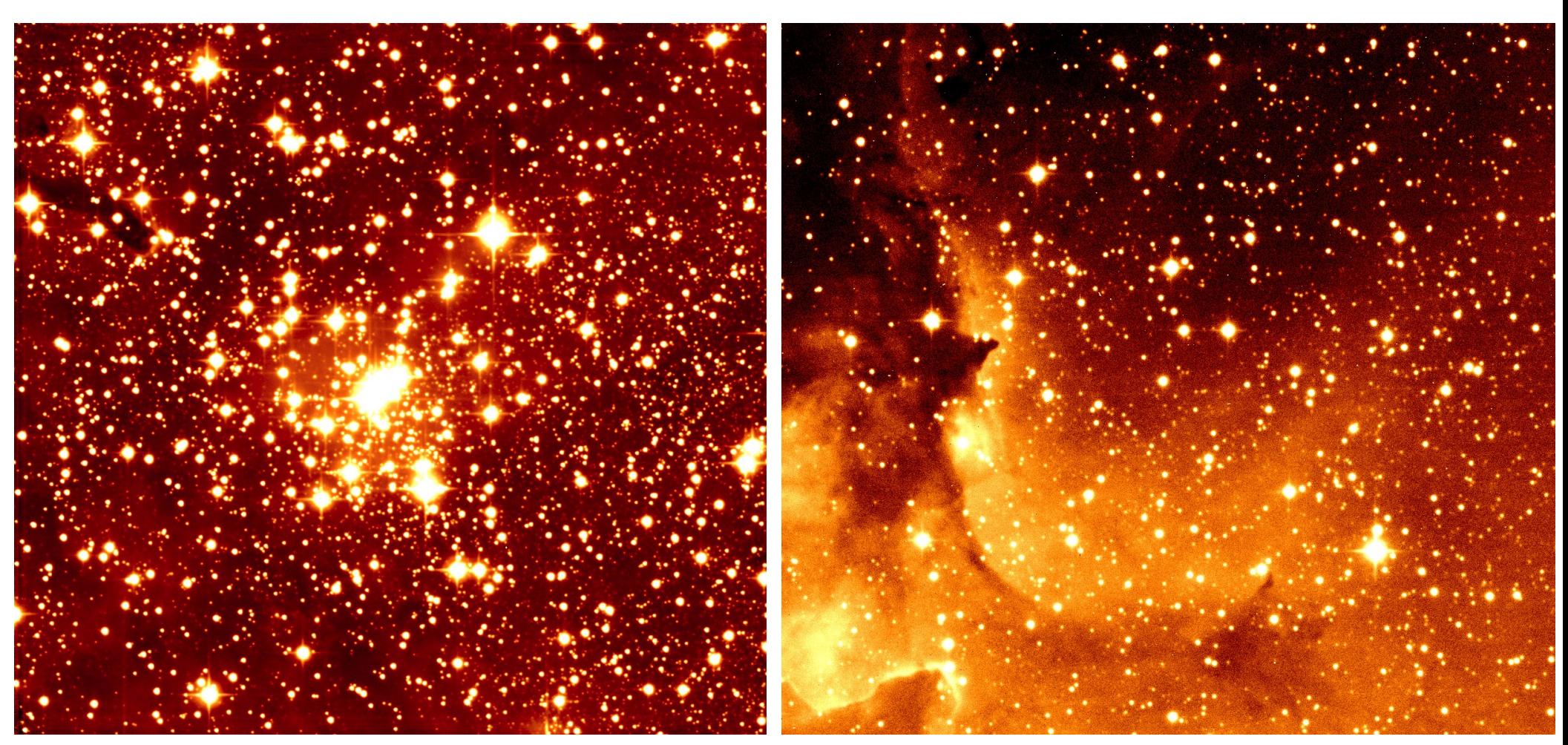

**NGC 6823** dr Zbigniew Kołaczkowski

**NGC 7380** prof. dr hab. Andrzej Pigulski

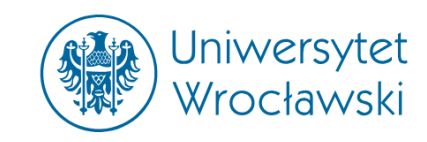

# • Open clusters survey in Hα

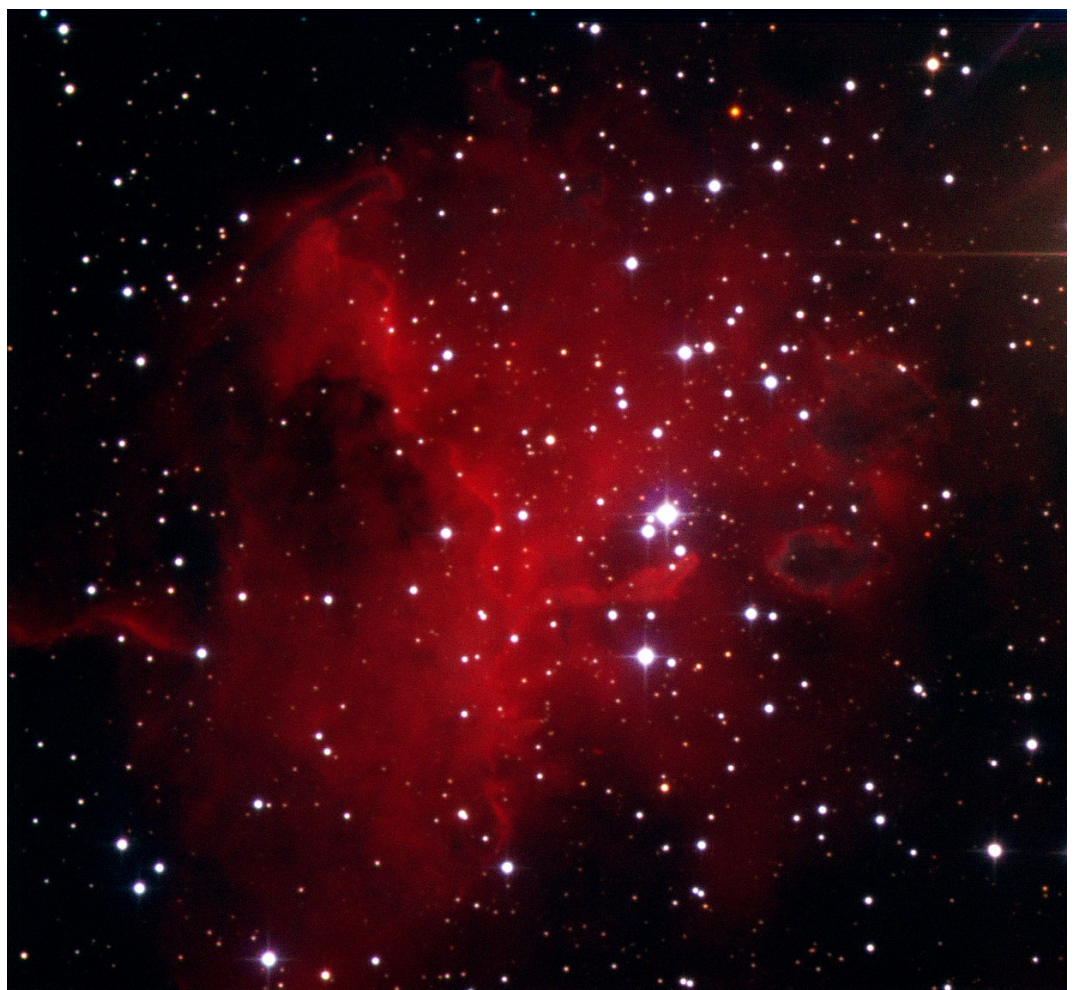

**Stock 8** Przemek Mikołajczyk

GOALS:

- ➔ Obtaining standard photometry
- ➔ Variability survey with the emphasis on discovering pulsating B-type stars
- ➔ Age estimation
- ➔ Distance measurements
- ➔ Clusters' proper motions determination
- ➔ Members/Non-members
- ➔ Probing for emission stars (and YSOs) using Hα photometry

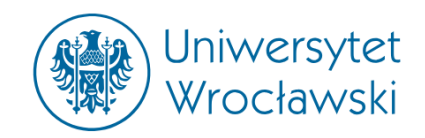

● **Planetary transits (YETI = Young Exoplanet Transit Initiative)**

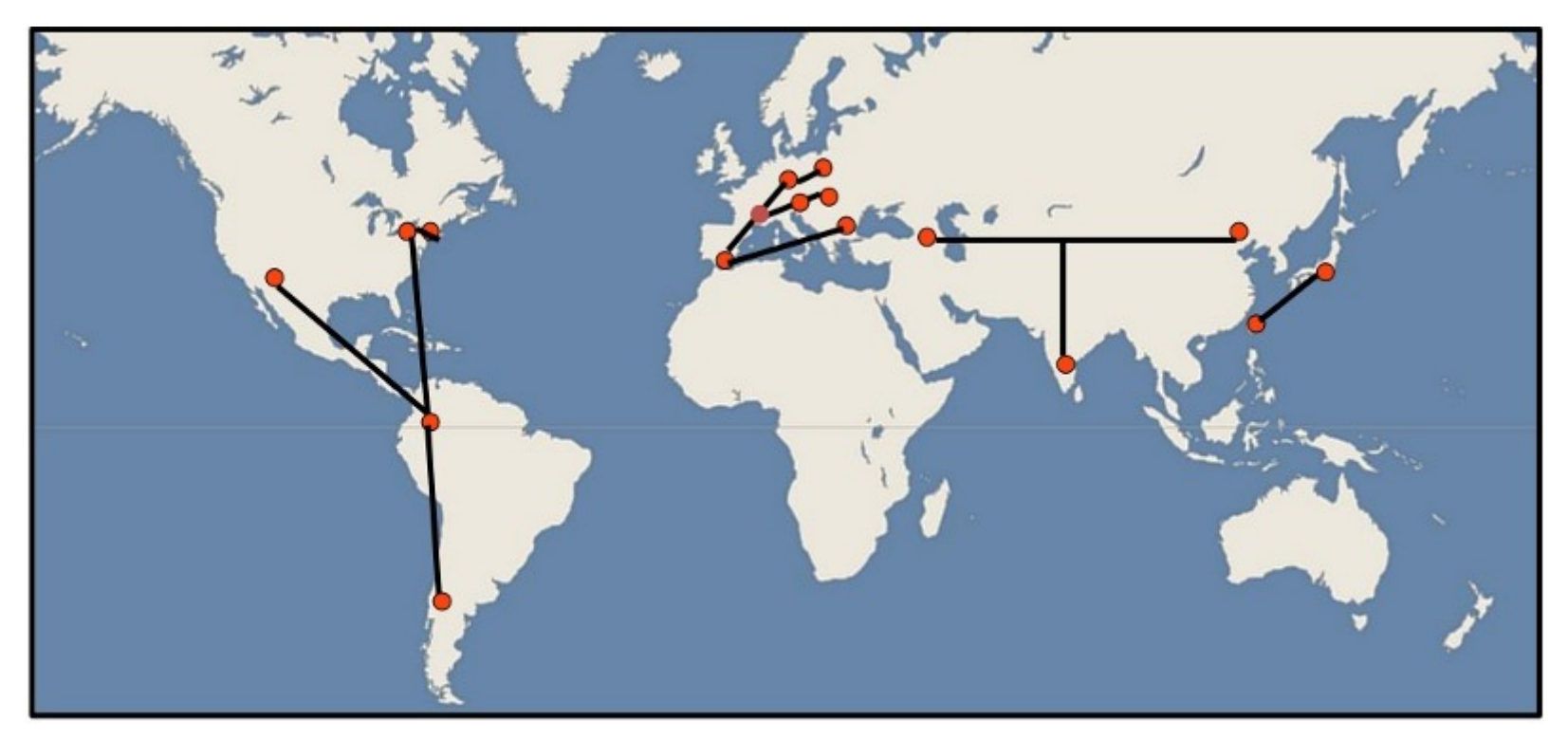

### Timing known transits for Gracjan Maciejewski (Toruń, Poland)

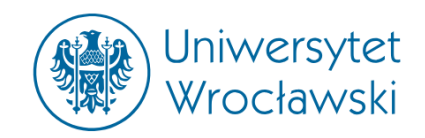

● **Planetary transits (YETI = Young Exoplanet Transit Initiative)**

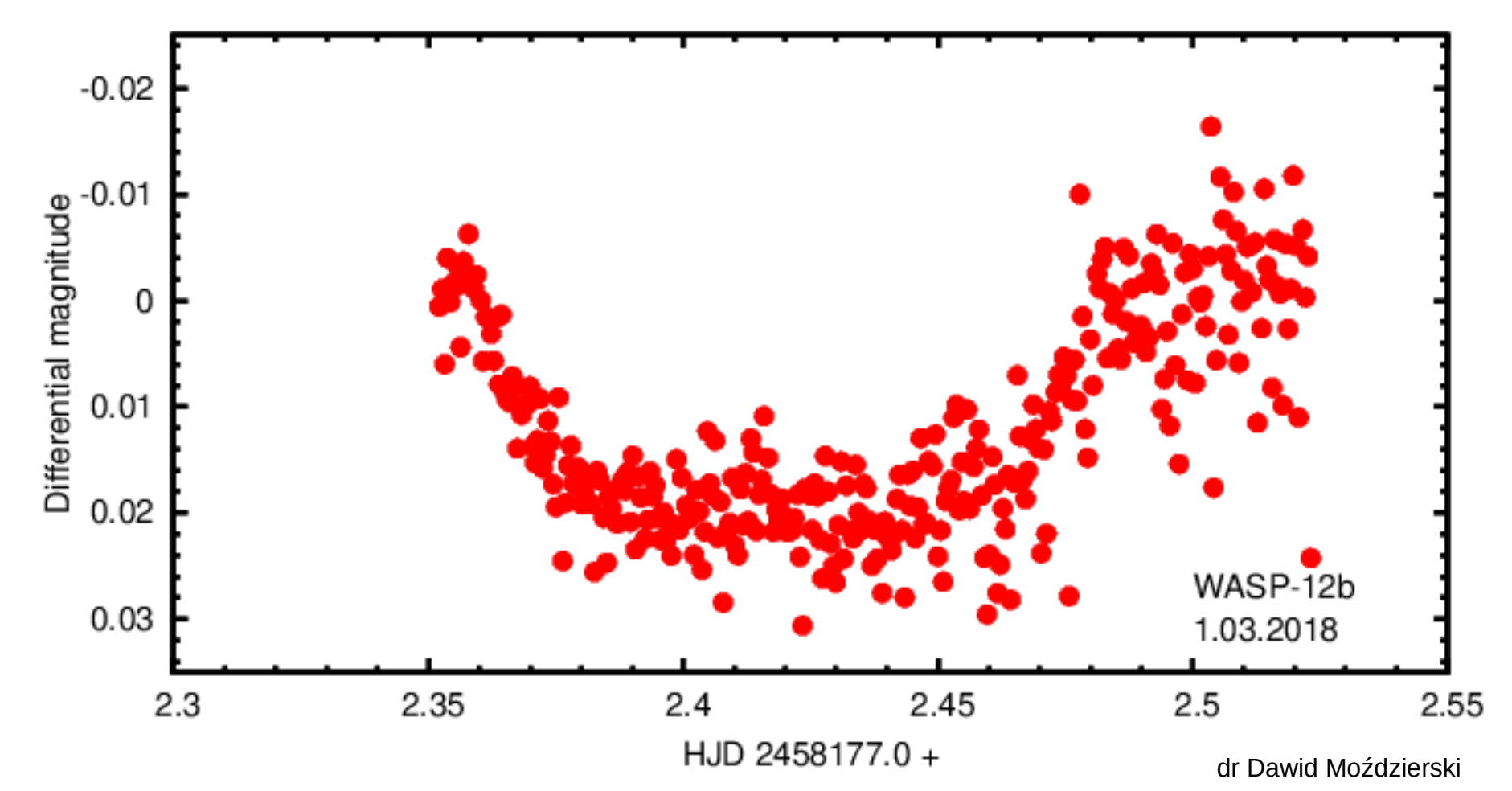

# Ongoing observation programs

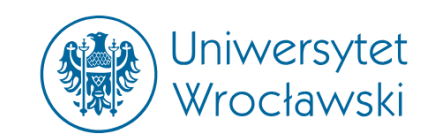

### ● **Observations of bright supernovae**

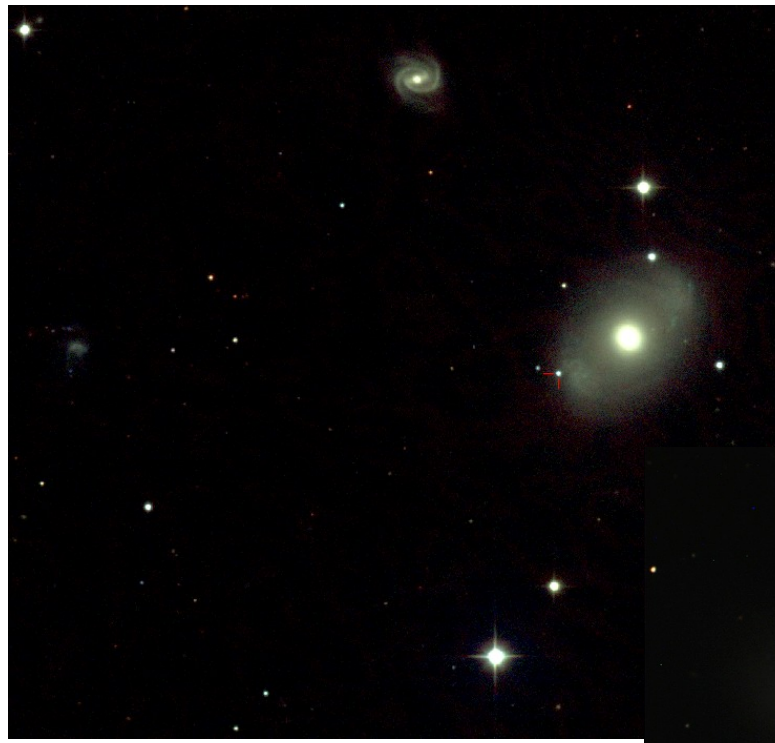

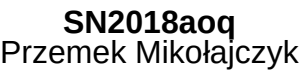

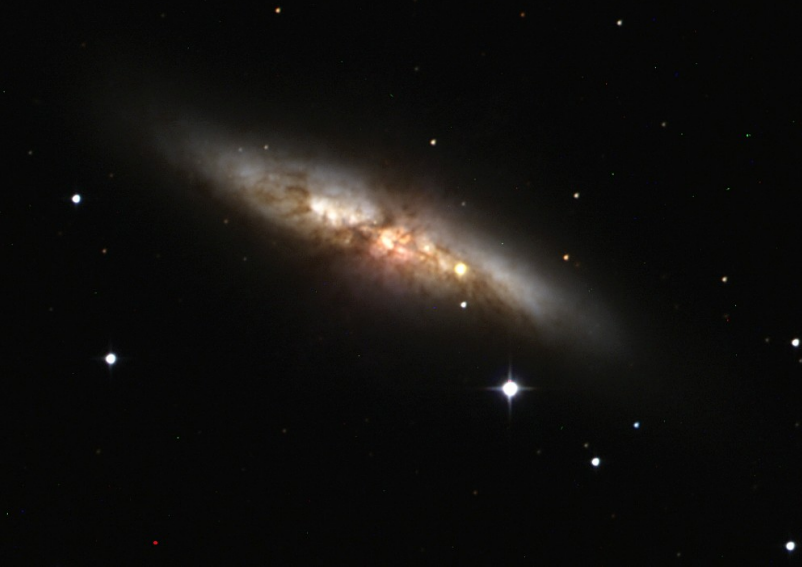

9th Gaia Science Alerts Workshop 8-10 October, Vipava, Slovenia

**SN2016bkv** Przemek Mikołajczyk

**SN2014J in M82** dr Dawid Moździerski

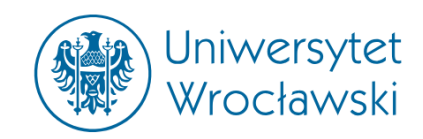

## **• Follow-up for Gaia Science Alerts**

➔ So far we gathered photometric data for more than 100 events

Gaia14aae Gaia14aaf Gaia14aat Gaia14abg Gaia14abh Gaia14acd Gaia14acf Gaia14acj Gaia14acq Gaia14acx Gaia14adf Gaia14adl Gaia14aea Gaia15aad Gaia15aag Gaia15aal Gaia15aax Gaia15abh Gaia15abu Gaia15abz Gaia15acd Gaia15acn Gaia15acu Gaia15acy Gaia15adt Gaia15aek Gaia15ael Gaia15aet Gaia15aev Gaia15aey Gaia15afa Gaia15afc Gaia15afd Gaia15afe Gaia15aff Gaia15afi Gaia15afq Gaia15aft Gaia15agc Gaia15agh Gaia15agi Gaia16abk Gaia16abw Gaia16adb Gaia16ael Gaia16afy Gaia16ahq Gaia16ahw Gaia16aib Gaia16aiu Gaia16aiz Gaia16ajm Gaia16ajq Gaia16akk Gaia16alb Gaia16alf Gaia16alk Gaia16alo Gaia16alq Gaia16alt Gaia16alz Gaia16amg Gaia16aml Gaia16aoz Gaia16apu Gaia16avf Gaia16aye Gaia16bbi Gaia16bbs Gaia16bbz Gaia16bei Gaia16bes Gaia16bnz Gaia16bza Gaia16cdy Gaia16cfa Gaia16cfv Gaia17aah Gaia17agj Gaia17agk Gaia17aue Gaia17aur Gaia17biu Gaia17biu Gaia17bjv Gaia17bjw Gaia17btr Gaia17bts Gaia17bum Gaia17byc Gaia17caj Gaia17cal Gaia17cav Gaia17cay Gaia17dka Gaia18anr Gaia18azh Gaia18bes GaiaV14ahj GaiaV14ahl

# Gaia Alerts examples: Gaia16aye

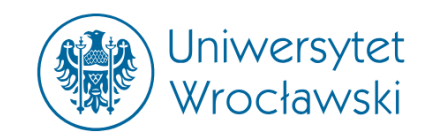

### **• Follow-up for Gaia Science Alerts**

We observed Gaia16aye in four photometric bands

Gaia16aye

Follow-up

**Details** 

The figure shows the Gaia lightcurve combined with photometric follow-up photometry generously provided by the astronomical community using the Cambridge Photometry Calibrat Server (CPCS). Multiple filters are shown in one figure and can be toggled on/off using the legend on the side. Click and drag in the chart to zoom in. Clicking on datapoints provides additional information of the observation.

Access to these photometric data may be requested from the individuals who took the data. Please contact us if you would like to ask for access and we will pass on your request.

Warning: The follow-up data is obtained using rough calibrations and we can not guarantee its complete correctness at this stage.

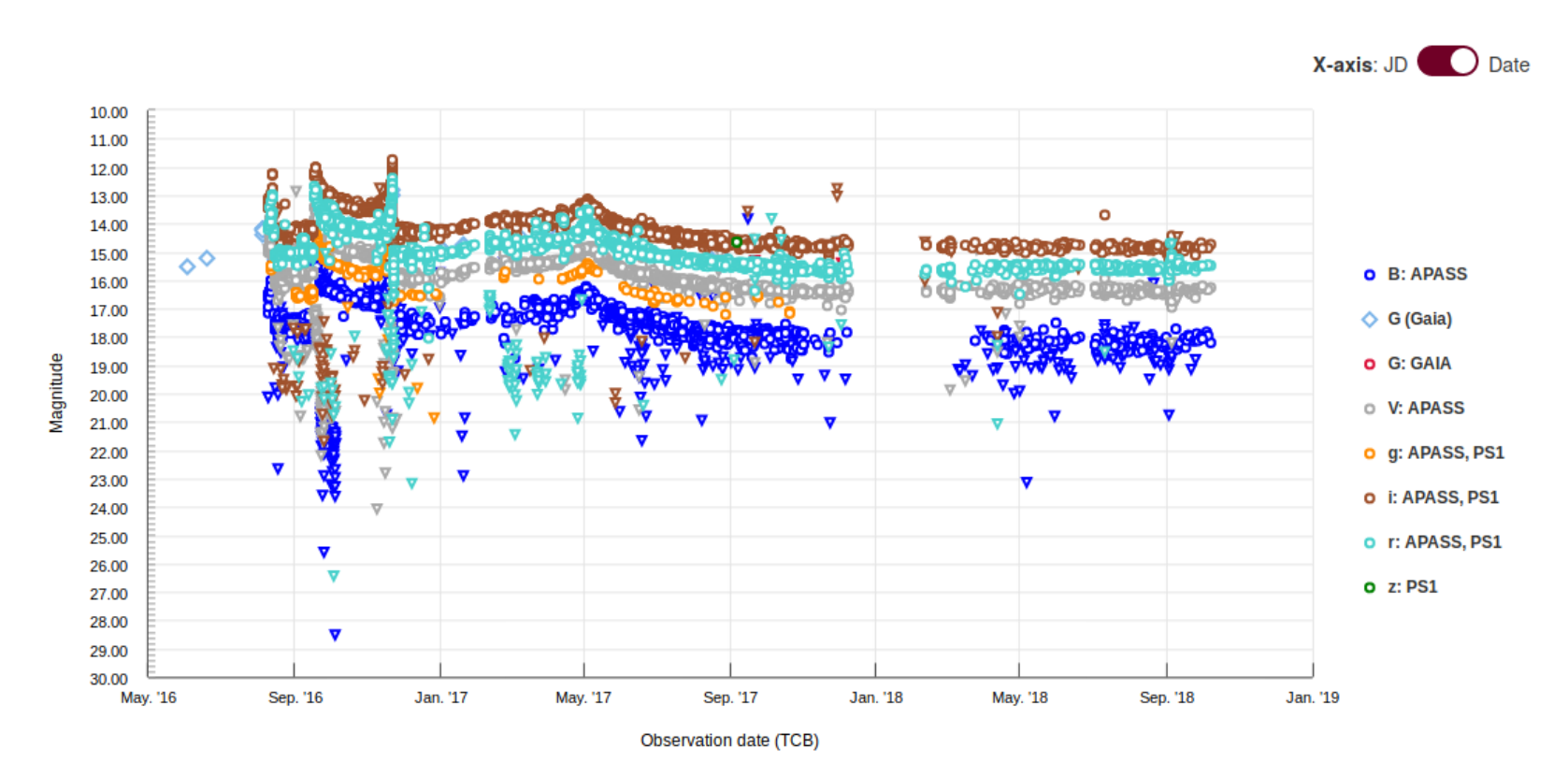

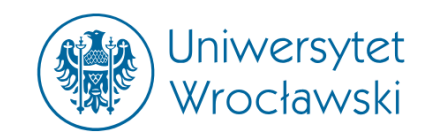

### **• Follow-up for Gaia Science Alerts**

We observed Gaia16aye in four photometric bands

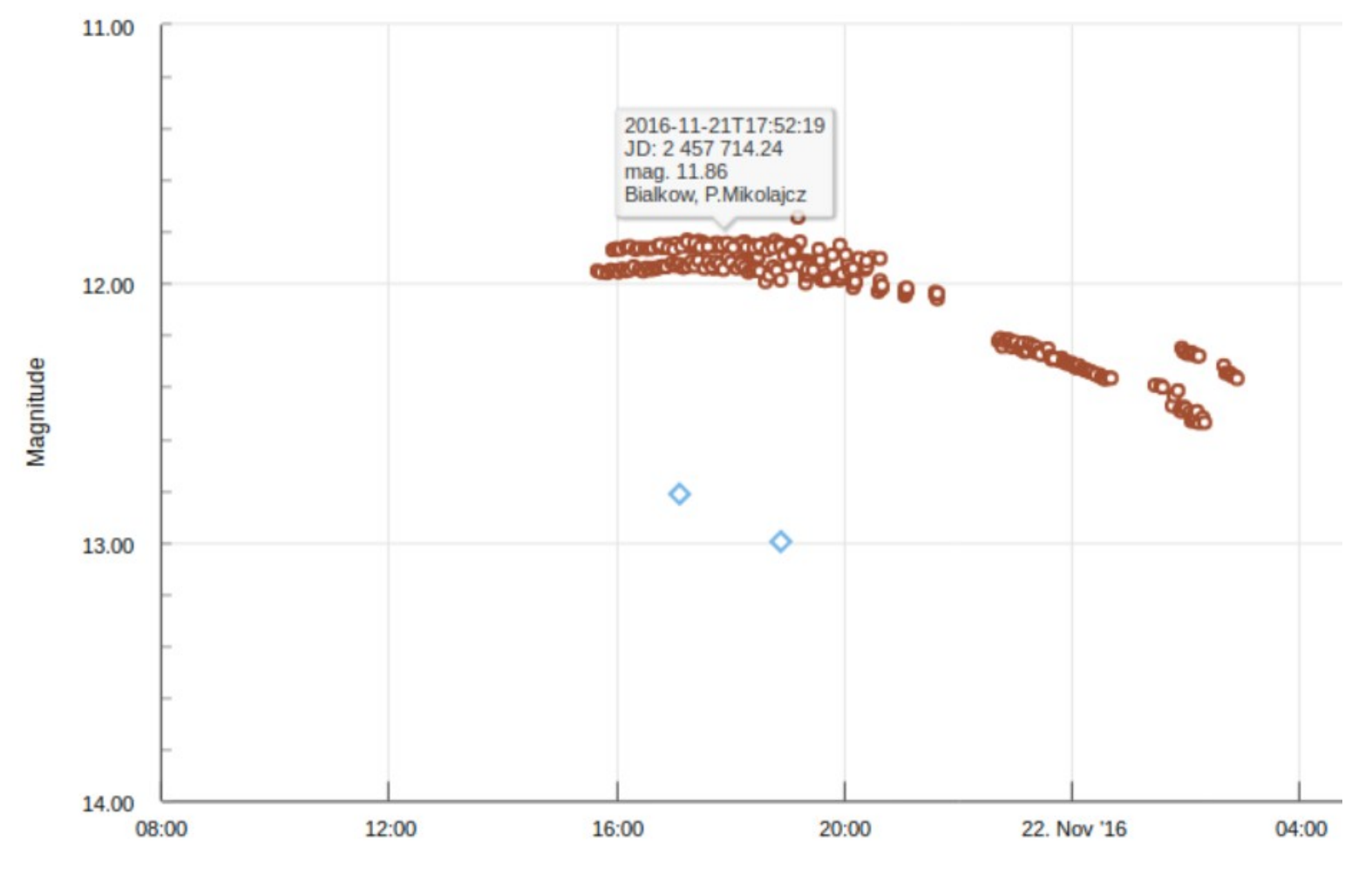

# Gaia Alerts examples: Gaia16aye

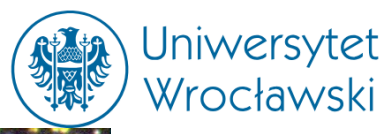

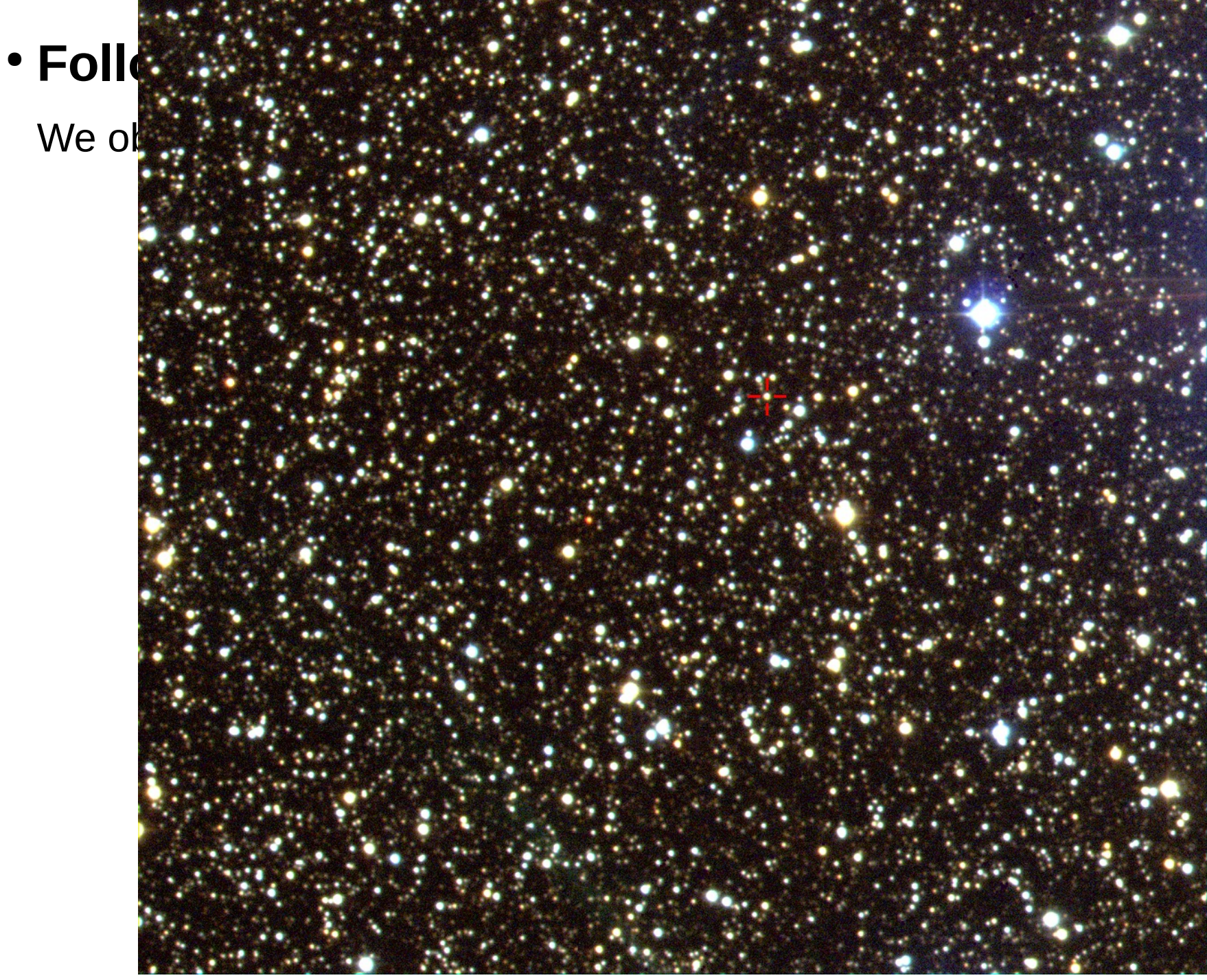

**Ayers Rock star field** dr Zbigniew Kołaczkowski

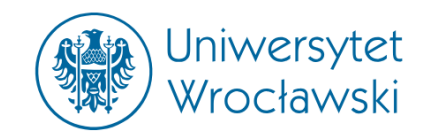

### **• Follow-up for Gaia Science Alerts**

We observed Gaia16aye in four photometric bands

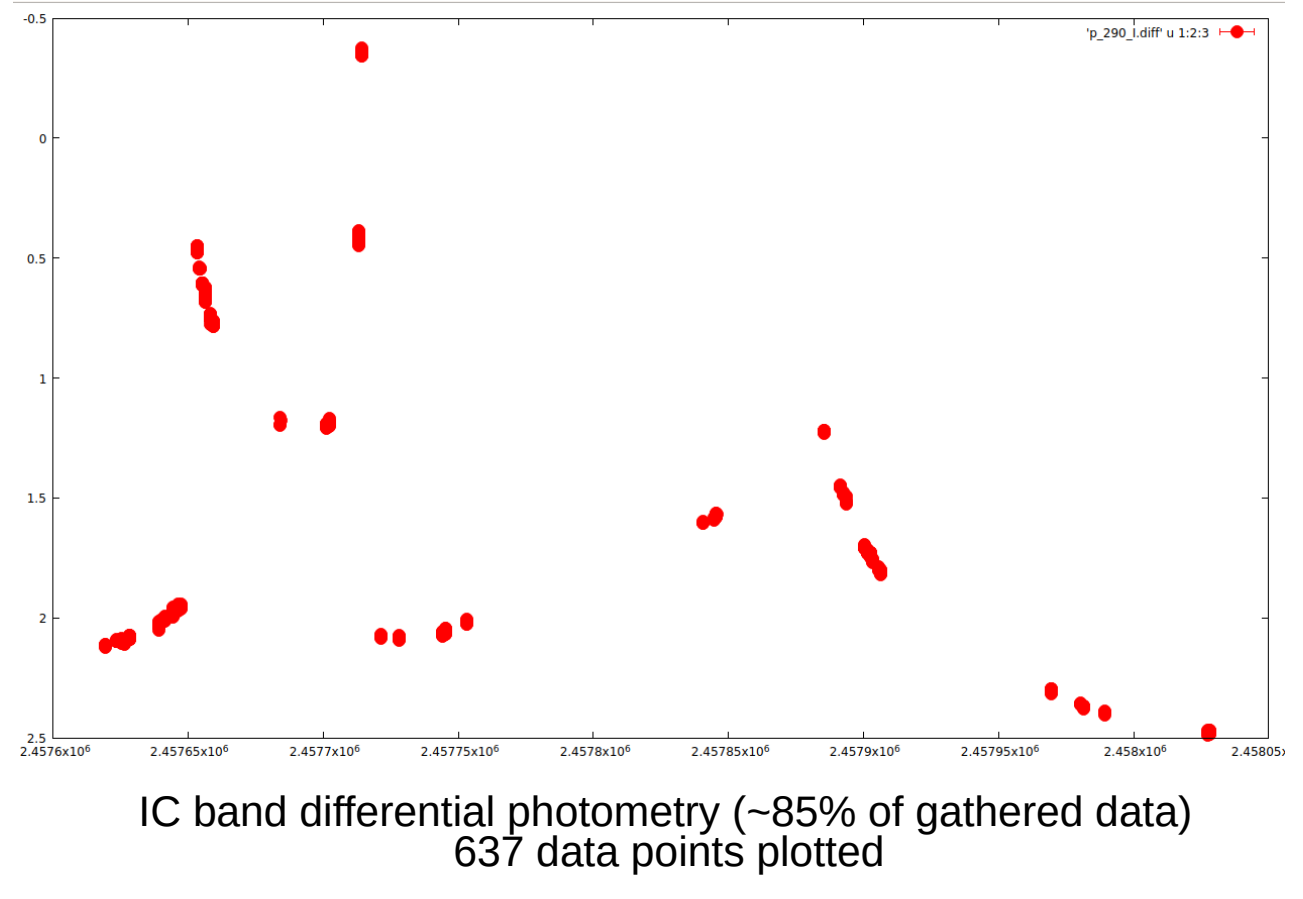

#### **Kołaczkowski & Mikołajczyk**

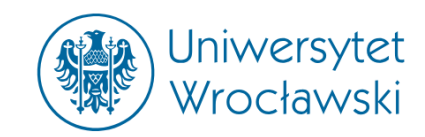

### **• Follow-up for Gaia Science Alerts**

Precise astrometry for Gaia16aye field of stars

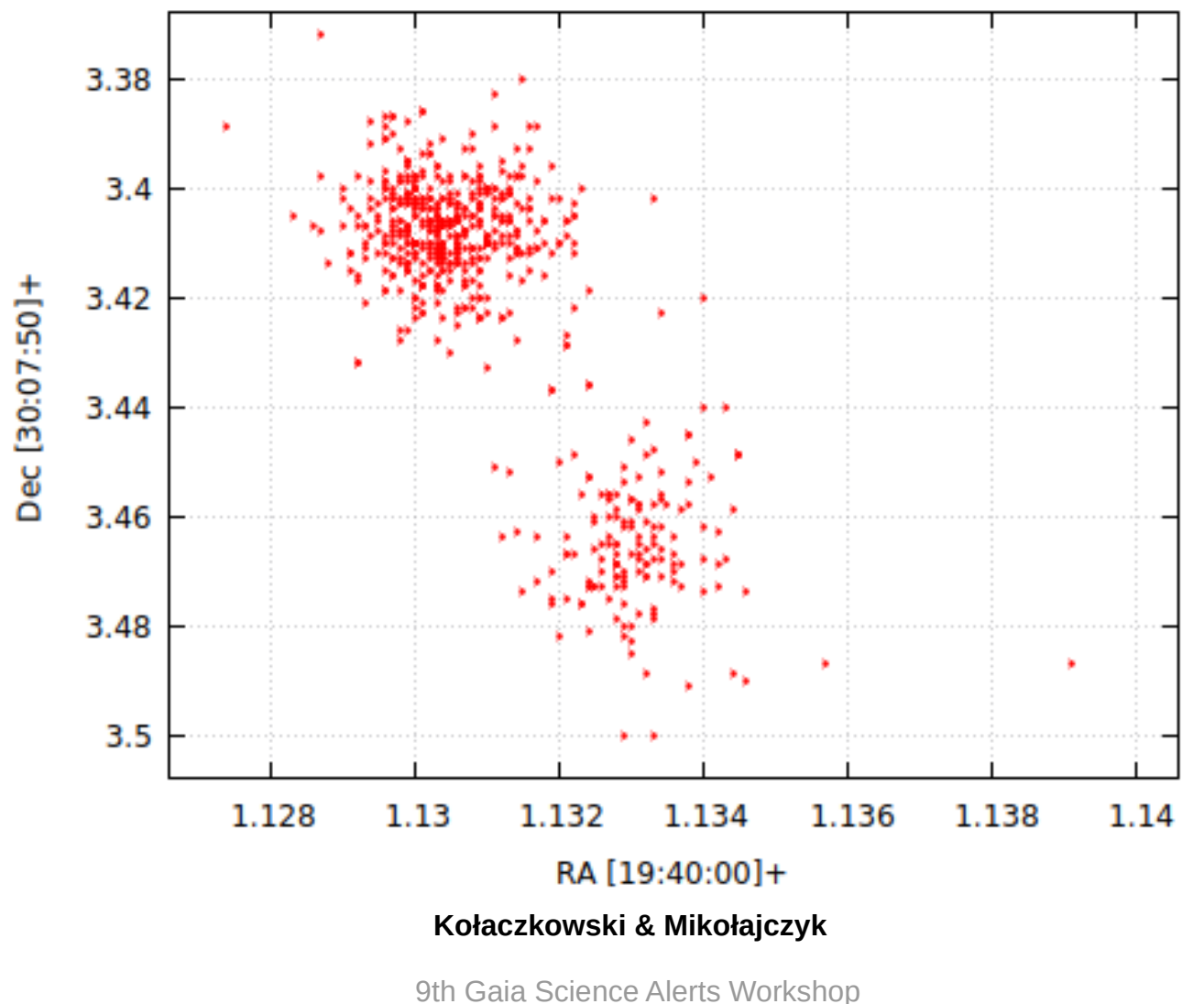

8-10 October, Vipava, Slovenia

# Gaia Alerts examples: Gaia16aye

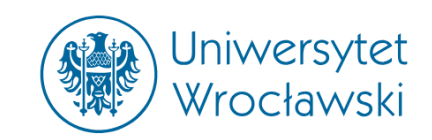

- **Follow-up for Gaia Science Alerts**
- ➔ Variability search in Gaia16aye field of stars (using Białków & Liv.Tel. data)

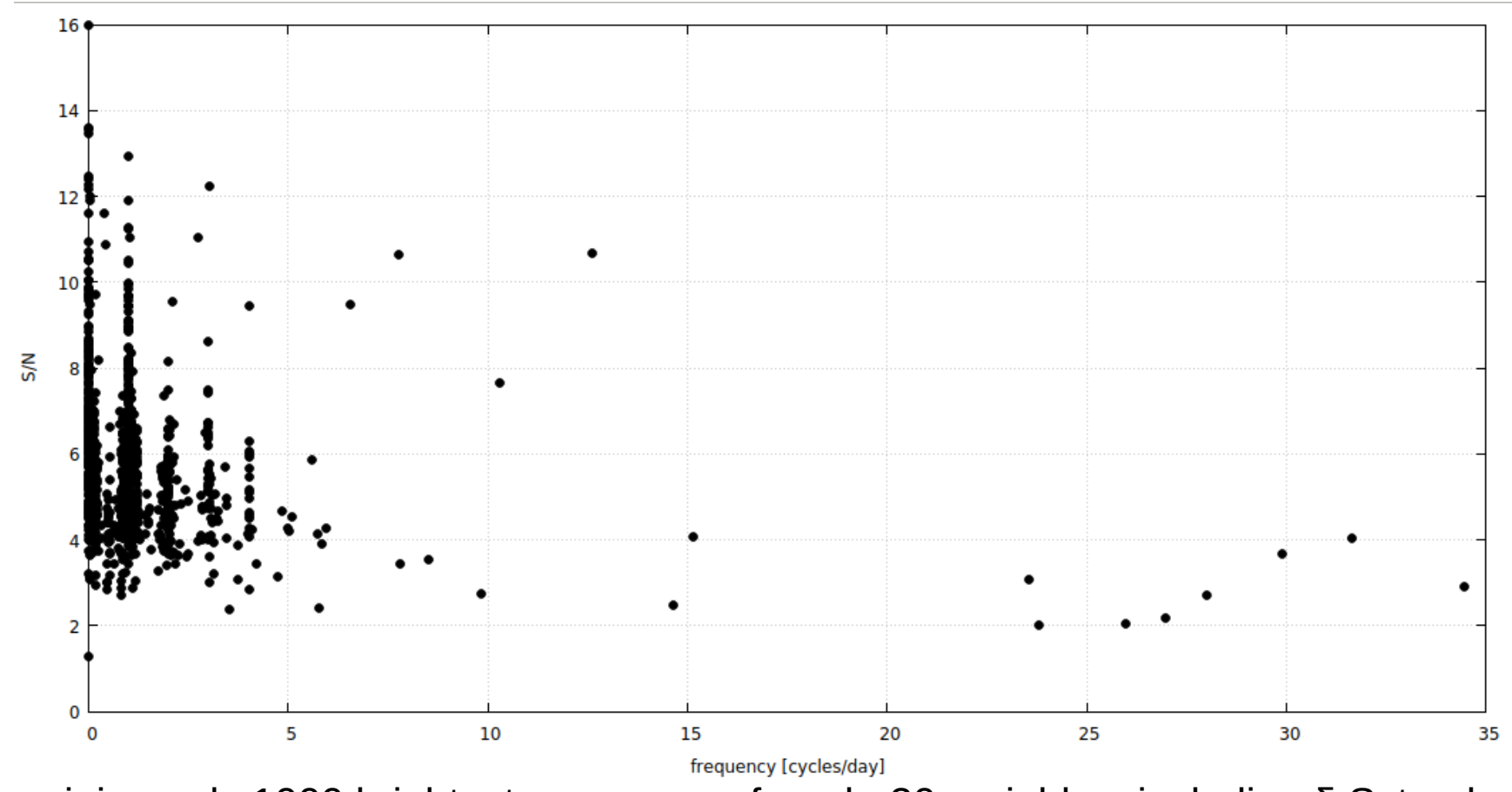

Examining only 1000 brightest sources we found ~30 variables, including δ Sct pulsators, HADS star, eclipsing binaries

#### **Mikołajczyk & Przyłuski**

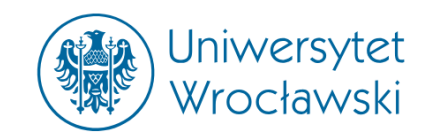

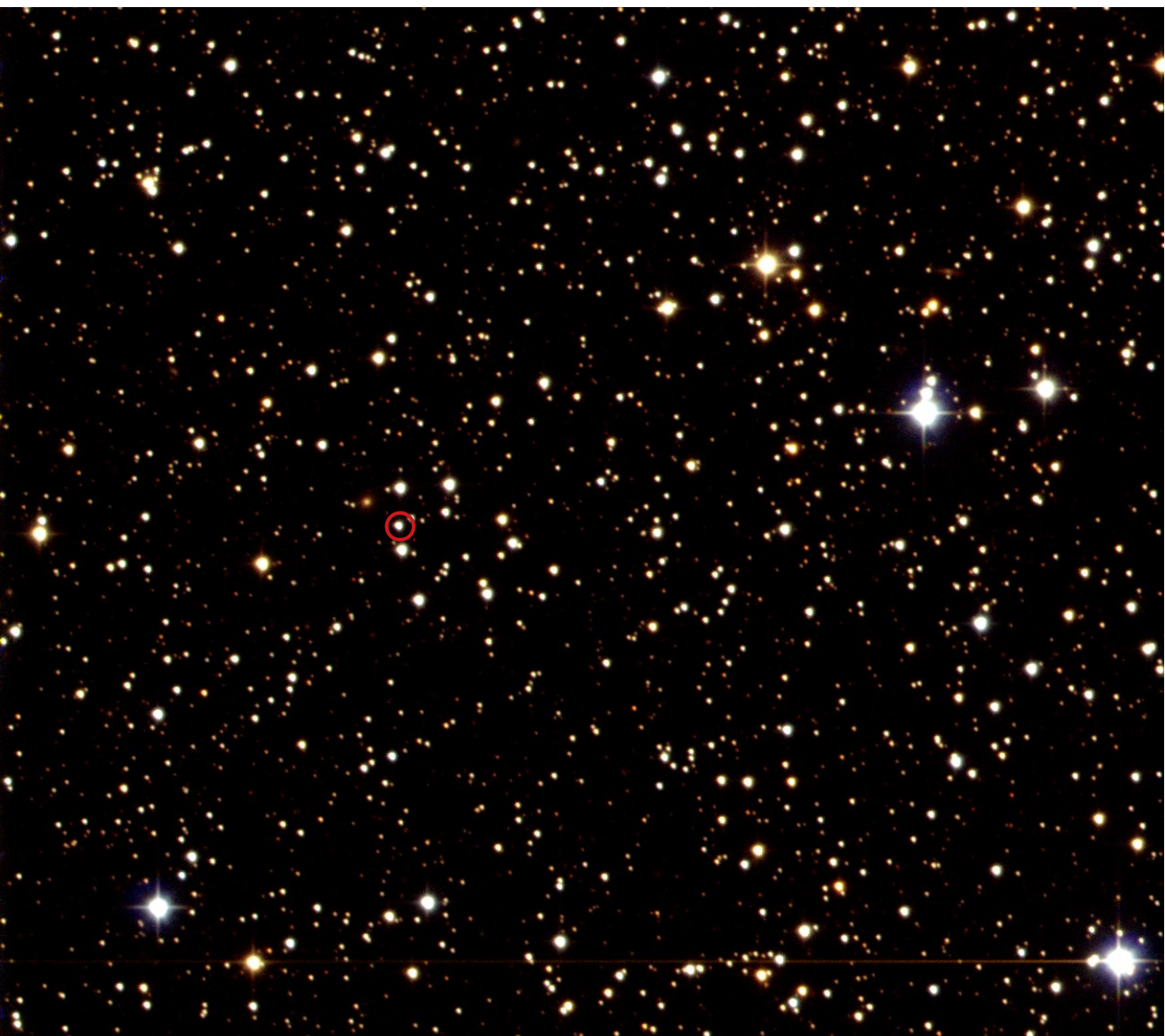

9th Gaia Science Alerts Workshop 8-10 October, Vipava, Slovenia

**GaiaV14ahj field of stars in Lacerta** Mikołajczyk & Kołaczkowski

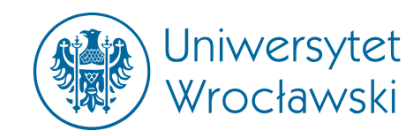

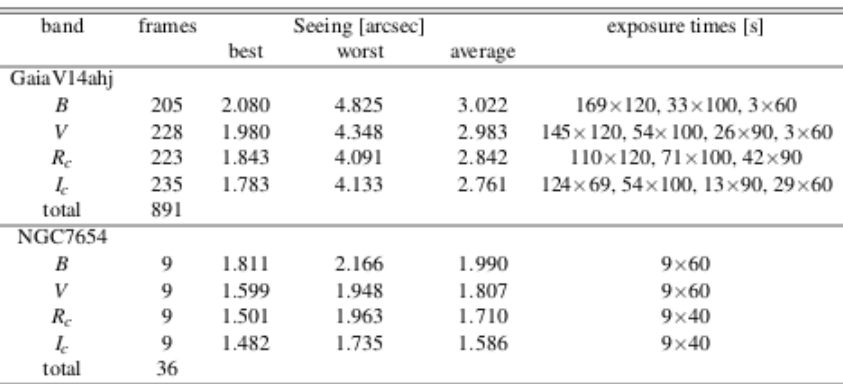

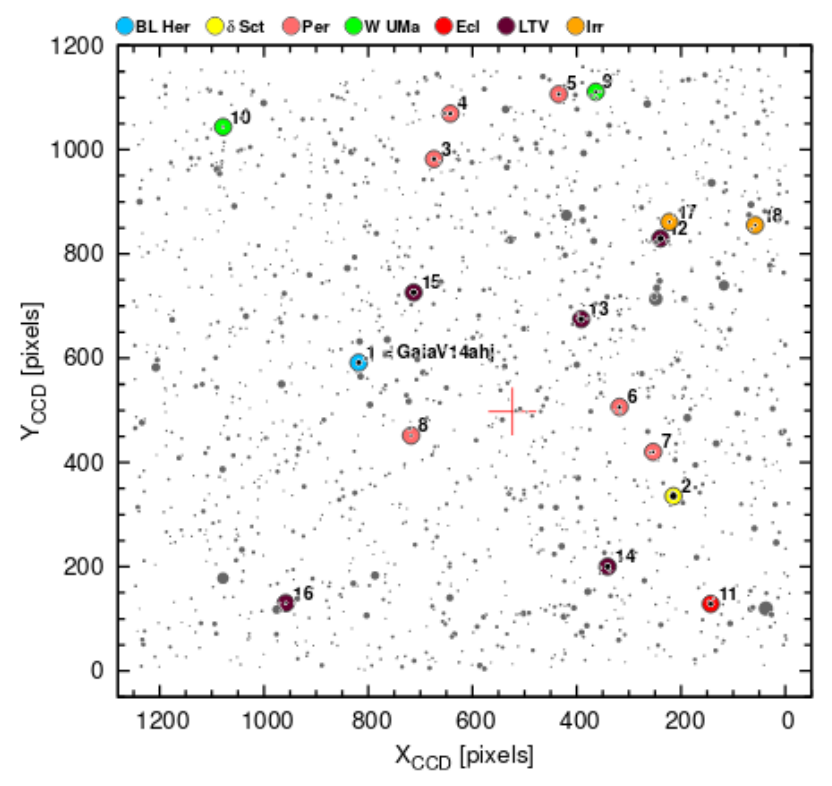

#### GaiaV14ahj: BL Her type Cepheid found by Gaia Space Observatory

P. Mikołajczyk<sup>1</sup>, Z. Kołaczkowski<sup>1,2</sup>, A. Pigulski<sup>1</sup>, D. Moździerski<sup>1</sup>, P. Brus<sup>1</sup> and Ł. Wyrzykowski<sup>3</sup>

<sup>1</sup>Astronomical Institute, University of Wrocław, ul. M. Kopernika 11, 51-622 Wrocław <sup>2</sup>Nicolaus Copernicus Astronomical Center, ul. Bartycka 18, 00-716 Warsaw <sup>3</sup>Warsaw University Observatory, al. Ujazdowskie 4, 00-001 Warsaw e-mail: mikolaiczyk@astro.uni.wroc.pl

#### **ABSTRACT**

We present results of a  $BV(RI)_{C}$  variability survey in the Gaia V 14ahi field of stars. Observations were obtained using 60-cm Cassegrain reflector owned by Astronomical Observatory of University of Wrocław located in Białków, Poland over the period of two years. Our primary interest was to examine variability nature of GaiaV14ahj, discovered by Gaia Space Observatory. We classified it as BL Her type Cepheid pulsating in fundamental mode with period of about 4.7 days. Using period-luminosity relations for type II Cepheids we determined distance to GaiaV14ahj as  $16.1 \pm 1.6$ kpc. Moreover, analizing available data we determined, that with high probability GaiaV14ahi is a member of Canis Majoris Overdensity at distance of 19.1 kpc from the Galactic Centre. In the observed field we found one more classical pulsator which we later identified as High Amplitude  $\delta$ Scuti star, pulsating in fundamental mode (P<sub>0</sub> = 0.056 d) and first overtone (P<sub>1</sub> = 0.073 d). We also present the results of variability survey.

#### Kev words:

stars: type II Cepheids – stars: BL Her – stars:  $\delta$  Sct – stars: binary stars – galaxies: Canis Majoris Overdensity

#### 1. Introduction

Launched in December 2013, Gaia is a satellite mission oparated by European Space Agency (ESA) and designed for astrometry. It's primary objective is to measure positions for stars of magnitude 5.7 to  $\sim$  20, using Astro instrument. By combining the measurements made over the five-year mission, it will be possible to determine parallaxes of stars (and therefore distances) and their proper motions. A part of this primary scientific goal has already been achievied, when on September 14 2016, ESA released the first set of data (Gaia DR-1). It contains measurements for over a billion sources. The second release is planned for April 2018. Apart from its primary goal, Gaia will also provide an immense amount of photometric data. The mission has been equipped with a photometer consisting of low-resulotion fused-silica prisms. It operates in two bands: blue (BP) – from 330

9th Gaia Science Alerts Workshop 8-10 October, Vipava, Slovenia

#### **Paper in preparation (October 2018)**

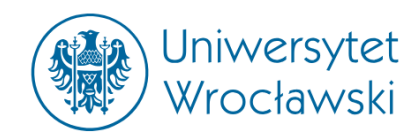

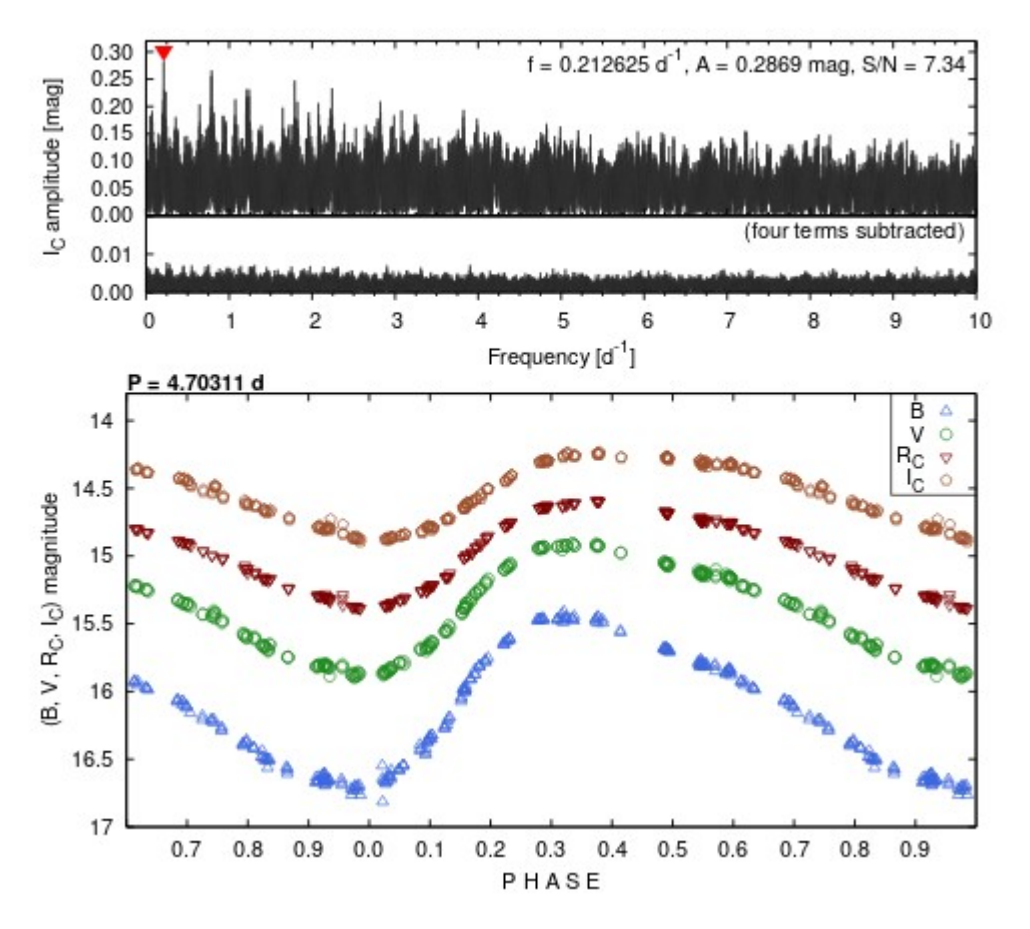

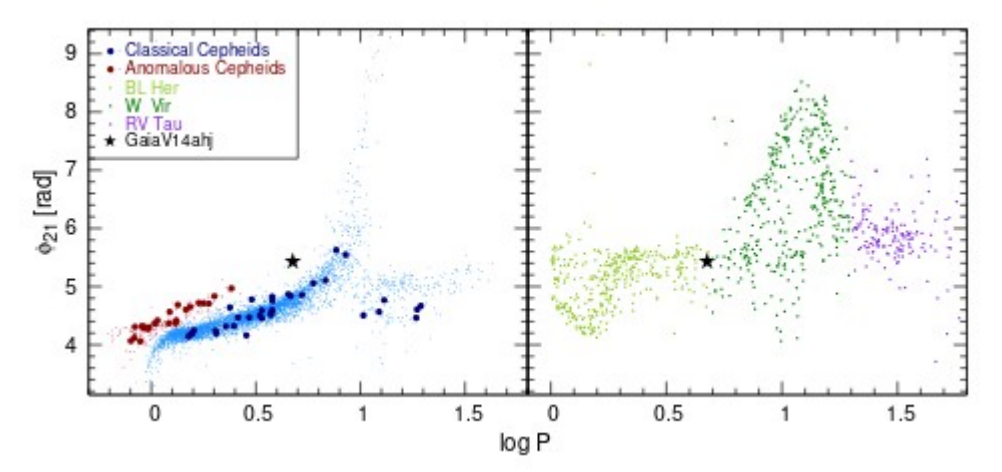

**Distance: 16.1 +/- 1.6 kpc 19.1 kpc from GC**

P-L relation from LMC (OGLE data) – Pietrukowicz et al. (2015), Groenewegen & Jurkovic (2017)

**Paper in preparation (October 2018)**

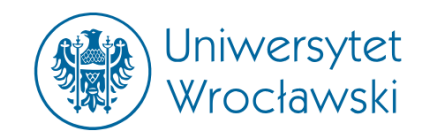

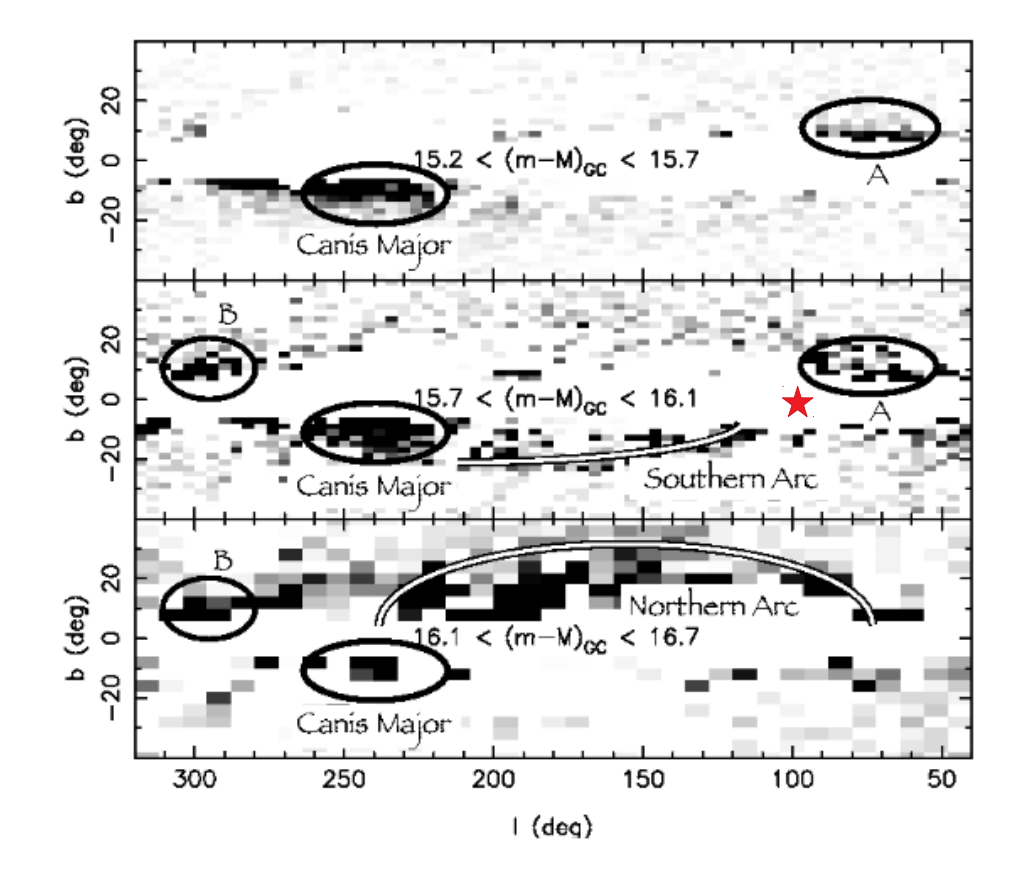

Figure 5. As Figure 4, with an overlay of the main asymmetries in the Galactic M-giant distribution detected in Figures 3 and 4. The strongest of these is the Canis Major over-density, followed by the Northern Arc. A fainter Southern Arc is also visible, as are two structures at  $\ell = 70^{\circ}$ , and  $\ell = 300^{\circ}$ , which we label structures A and B respectively.

GaiaV14ahj location:  $I = 97^\circ.658$  $.658$  b =  $-3^{\circ}.538$  $(m-M)_{\text{GC}} = 16.03 \text{ mag}$ 

#### **Distance: 16.1 +/- 1.6 kpc 19.1 kpc from GC**

P-L relation from LMC (OGLE data) – Pietrukowicz et al. (2015), Groenewegen & Jurkovic (2017)

#### **Martin et al. (2003)**

9th Gaia Science Alerts Workshop 8-10 October, Vipava, Slovenia

**Paper in preparation (October 2018)**

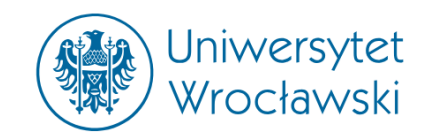

- **Automatic photometry of type IIn supernova** 
	- **(SN2018zq)**

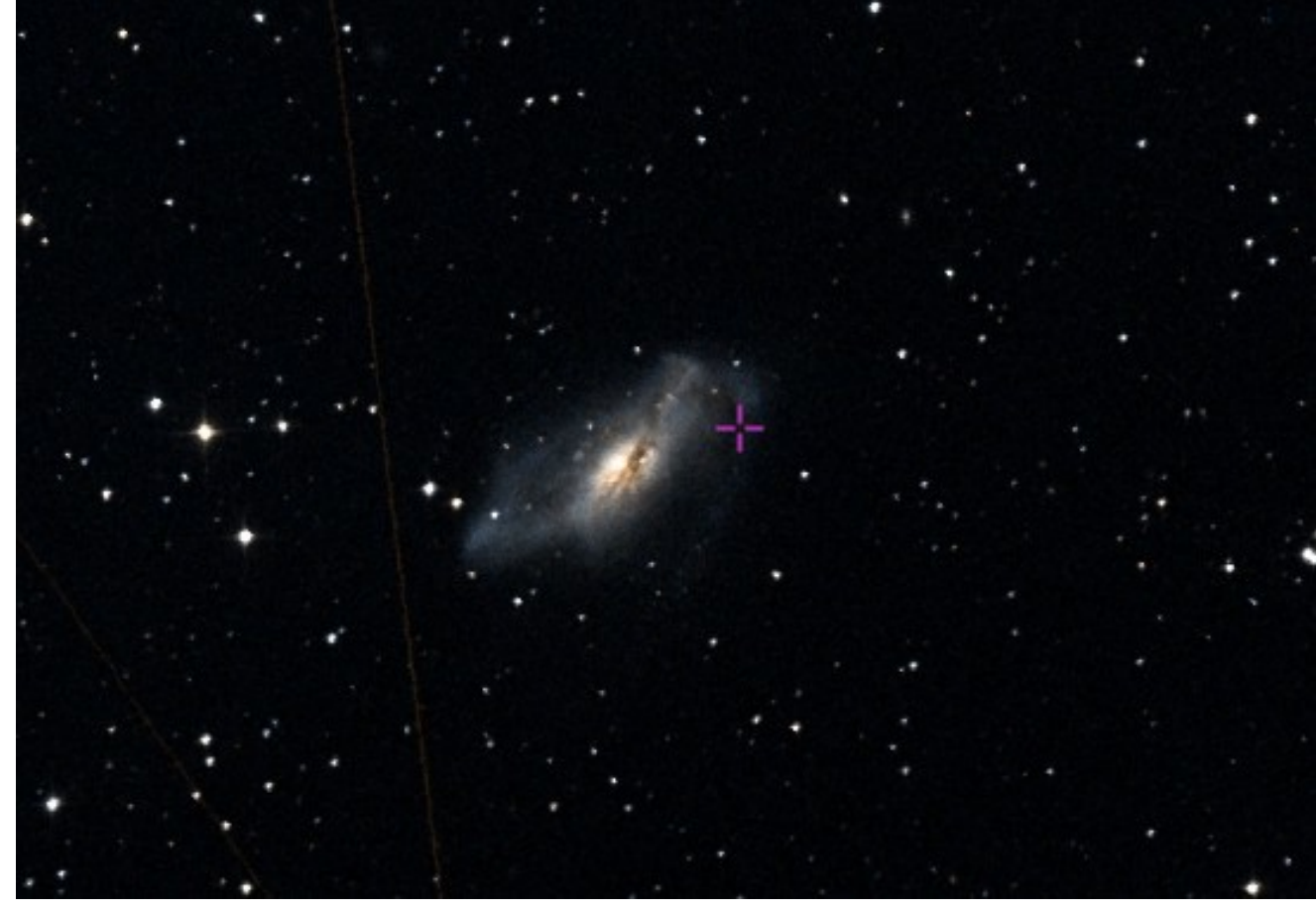

**SDSS**

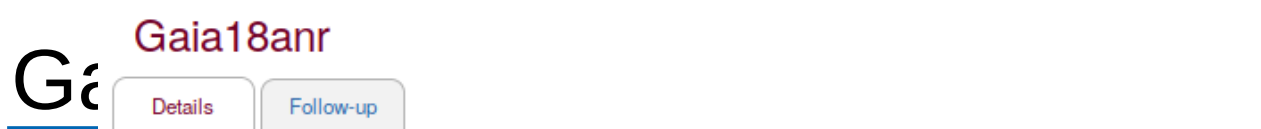

11379 11405 11411 12079

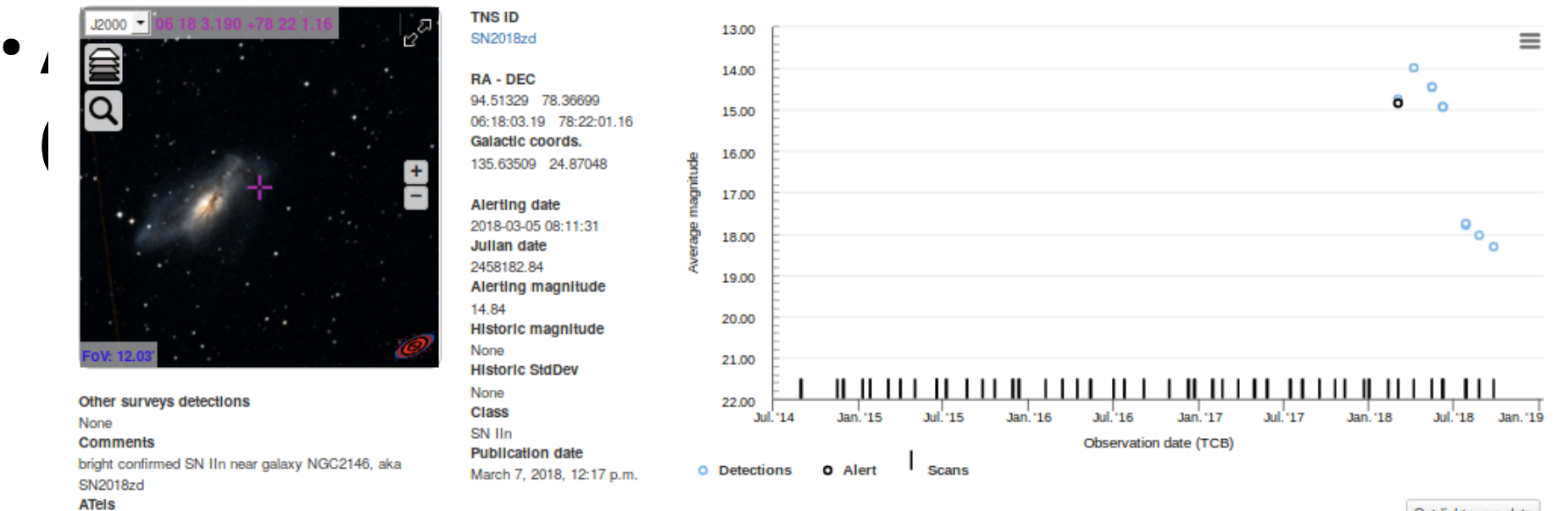

Get lightcurve data

Click and scroll down and select one row in the table below to display the corresponding spectrum.

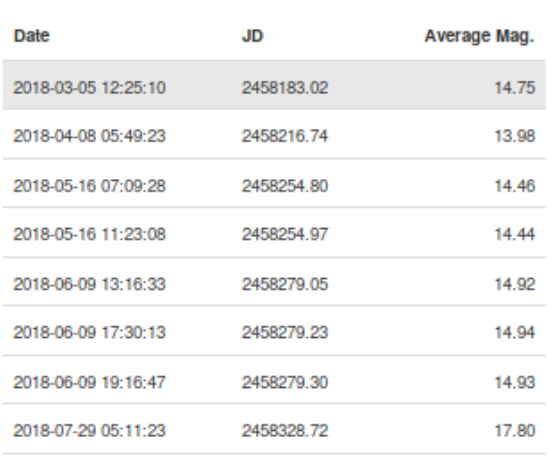

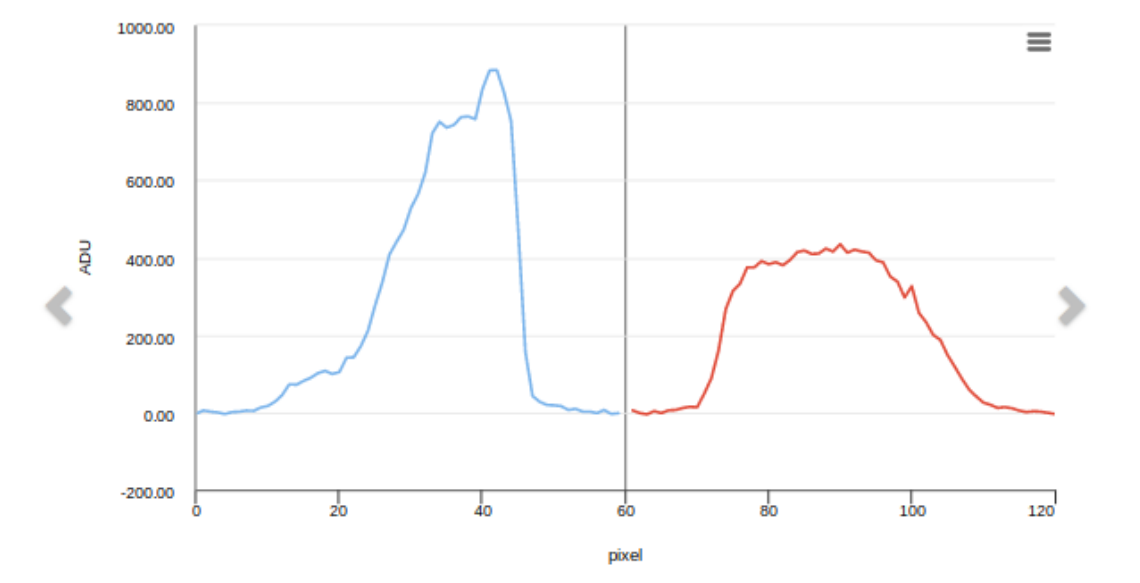

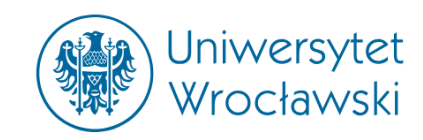

# **• Automatic photometry of type IIn supernova (SN2018zq)**

Photometry of this supernova has been performed automatically: calibration, cosmic rays removal, list of stars, FITS headers standardization, profile, aperture & SExtractor photometry, data upload to CPCS 1.0

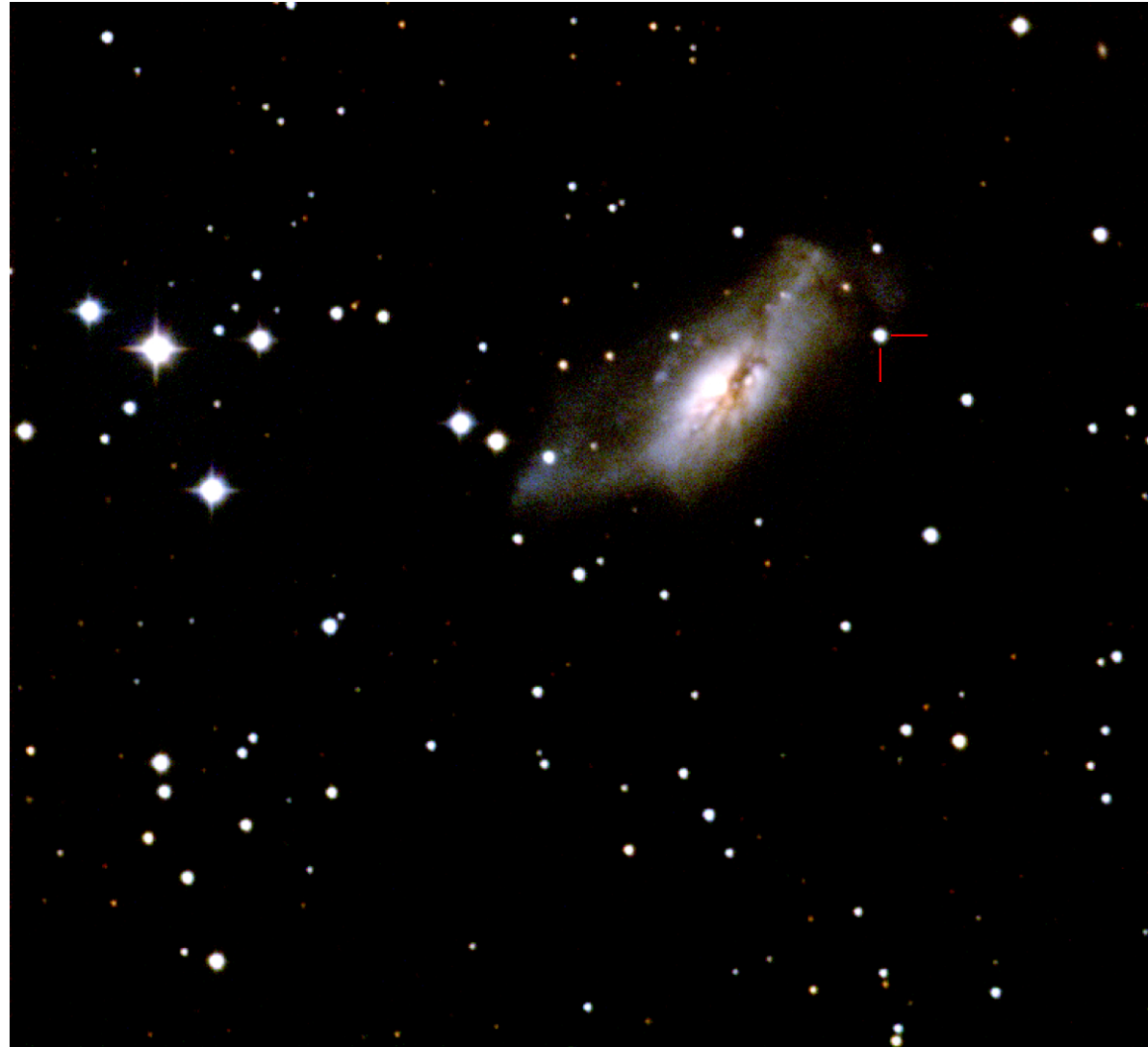

**Białków (BVR)** Mikołajczyk, May 2018

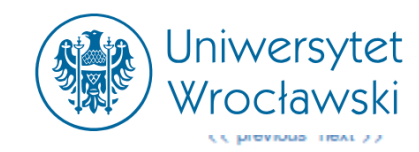

**Details Automatic Political Political Political Political Political Political Political Political Political Political Political Political Political Political Political Political Political Political Political Political P** 

The figure shows the Gaia lightcurve combined with photometric follow-up photometry generously provided by the astronomical community using the Cambridge Photometry Calibration Server<br>(CPCS). Multiple filters are shown in information of the observation

Access to these photometric data may be requested from the individuals who took the data. Please contact us if you would like to ask for access and we will pass on your request.

Warning: The follow-up data is obtained using rough calibrations and we can not quarantee its complete correctness at this stage.

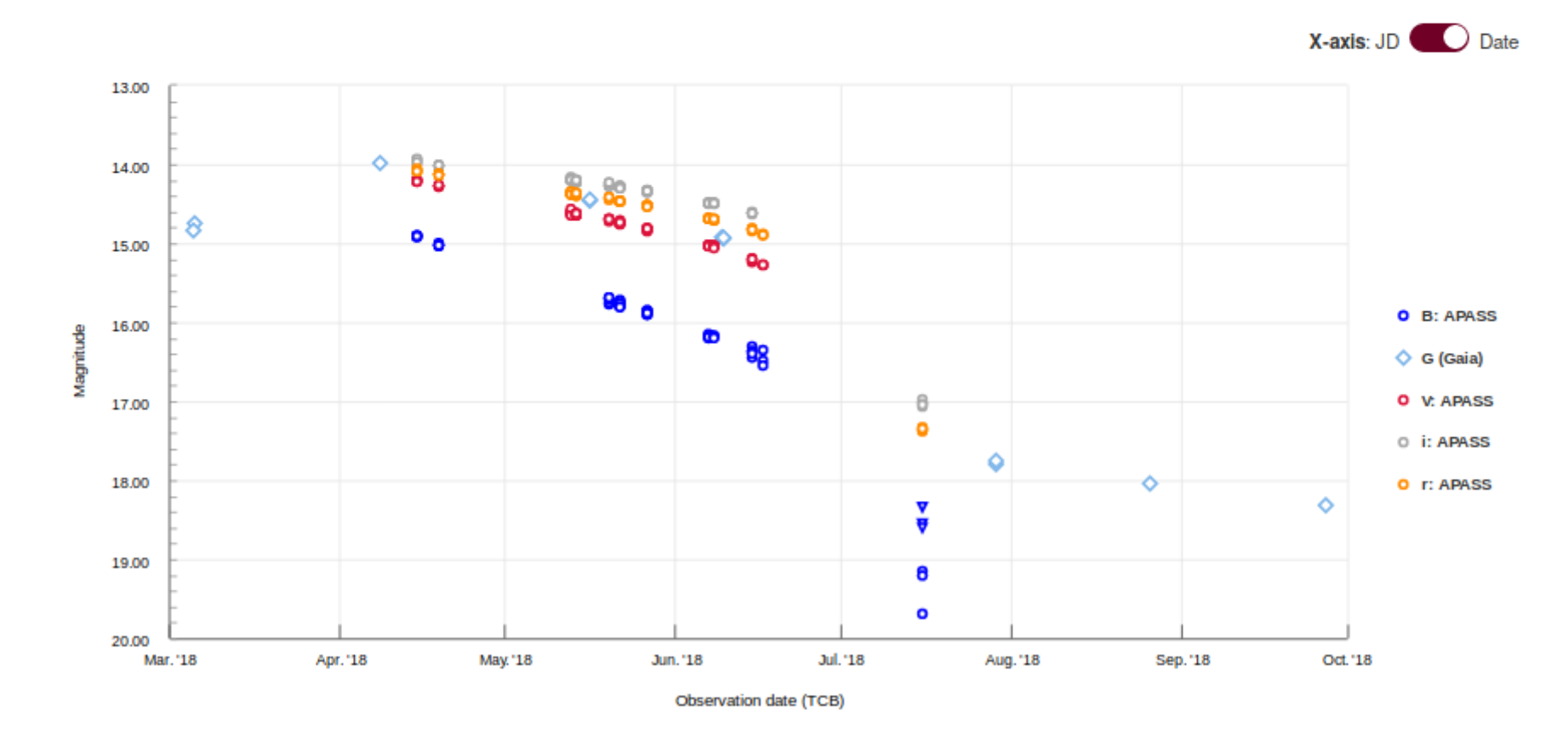

# Gaia Alerts Photometric follow-up of SN2018zd/Gaia18anr<br>from Bialkow

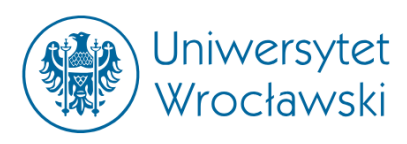

**AUTOMATICE ACTES ACTES** ATEL #12079; *P. Mikolajczyk (Wroclaw University Astronomical*<br>*Observatory), L. Wyrzykowski (Warsaw University Astronomical*<br>*Observatory*) on 4 Oct 2018: 15:21 UT

**(SN2018z** Credential Certification: Lukasz Wyrzykowski (wyrzykow@astrouw.edu.pl)<br>Subjects: Optical, Supernovae, Transient

**Recommend 0**  $\blacktriangleright$  Tweet

We report here on the photometric observations of the Type IIn supernova SN 2018zd (otherwise known as Gaia18anr), discovered by Koichi Itaqaki and classified by Zhang et al. (ATel  $\#11379$ ), with the 60-cm Cassegrain reflector in Astronomical Observatory of the University of Wroclaw (Bialkow, Poland) over the period of 3 months (from April 14 2018 to July 15 2018). Observations took place during twelve photometric nights and data has been collected in four bands of the Johnson-Cousins photometric system: B. V. Rc and Ic. I observed substantial and consistent decrease in brightness in all four photometric bands, till the point where measurements became partly unreliable due to the limitations of aforementioned telescope. We found that Gaia measurements in G-band are more or less consistent with Rc band measurements over long period of time. We also found that during two nights: May 13, 2018 and May 19, 2018 a little increase in brightness may be spotted in all used photometric bands. Such an effect may be spotted also in the data taken from other nights. Taking into account the precision of Gaia18anr photometry (especially during the first month of observations), we suggest it may be a photometric manifestation of decay processes of radioactive elements.

The follow-up photometric data are shown on Gaia alerts follow-up webpage and can be requested from the author.

We acknowledge Gaia Photometric Alerts the group (http://gsaweb.ast.cam.ac.uk/alerts). We also acknowledge the use of the Cambridge Photometric Calibration Server (http://gsaweb.ast.cam.ac.uk /followup), developed and maintained by Lukasz Wyrzykowski, Sergey Koposov, Arancha Delgado, Pawel Zielinski, funded by the European Union's Horizon 2020 research and innovation programme under grant agreement No 730890 (OPTICON).

Follow-up observations on Gaia Alerts webpage

8-10 October, Vipava, Slovenia

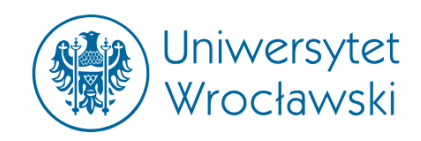

- **CCDPhot** is a pipeline for performing precise photometry and astrometry
- Proposed and created by **dr Zbigniew Kołaczkowski** (IA UWr., CAMK Warsaw). Team
- members: P. Mikołajczyk (IA UWr.), P. Bruś (IA UWr.), M. Kałuszyński (CAMK Warsaw), K.
- Kotysz (IA UWr.), P. Kołaczek Szymański (IA UWr.)
- Pipeline is able to perform photometry of stars and galaxies.
- CCDPhot utilizes known and popular software:
	- + DAOPHOT II (Stetson P.)
	- + IRAF / PyRAF
	- + SExtractor (Bertin)
	- + SCAMP (Bertin)
	- + ESO Eclipse
	- + WCS Tools
	- + and many more...

### (Semi)Automatic photometry with **CCDPhot**

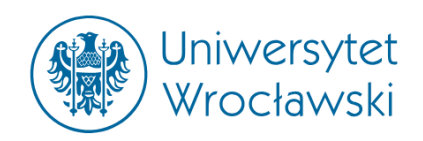

- Furthermore CCDPhot provides wide variety of tools for data manipulation and analysis:
	- + std\_hdr.py Python 2.7 script for setting FITS files' headers to STScI standards

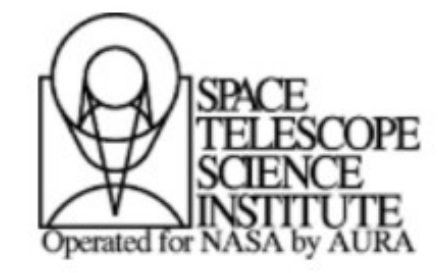

#### Definition of the Flexible Image Transport System (FITS)

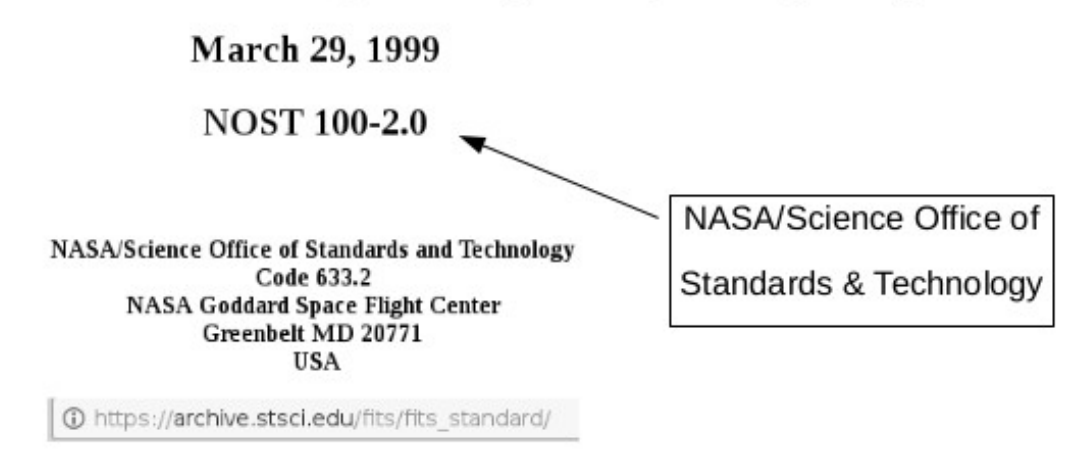

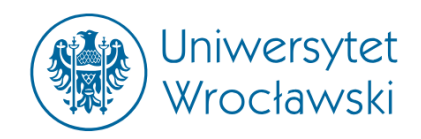

- Furthermore CCDPhot provides wide variety of tools for data manipulation and analysis:

+ std\_hdr.py – Python 2.7 script for setting FITS files' headers to STScI standards

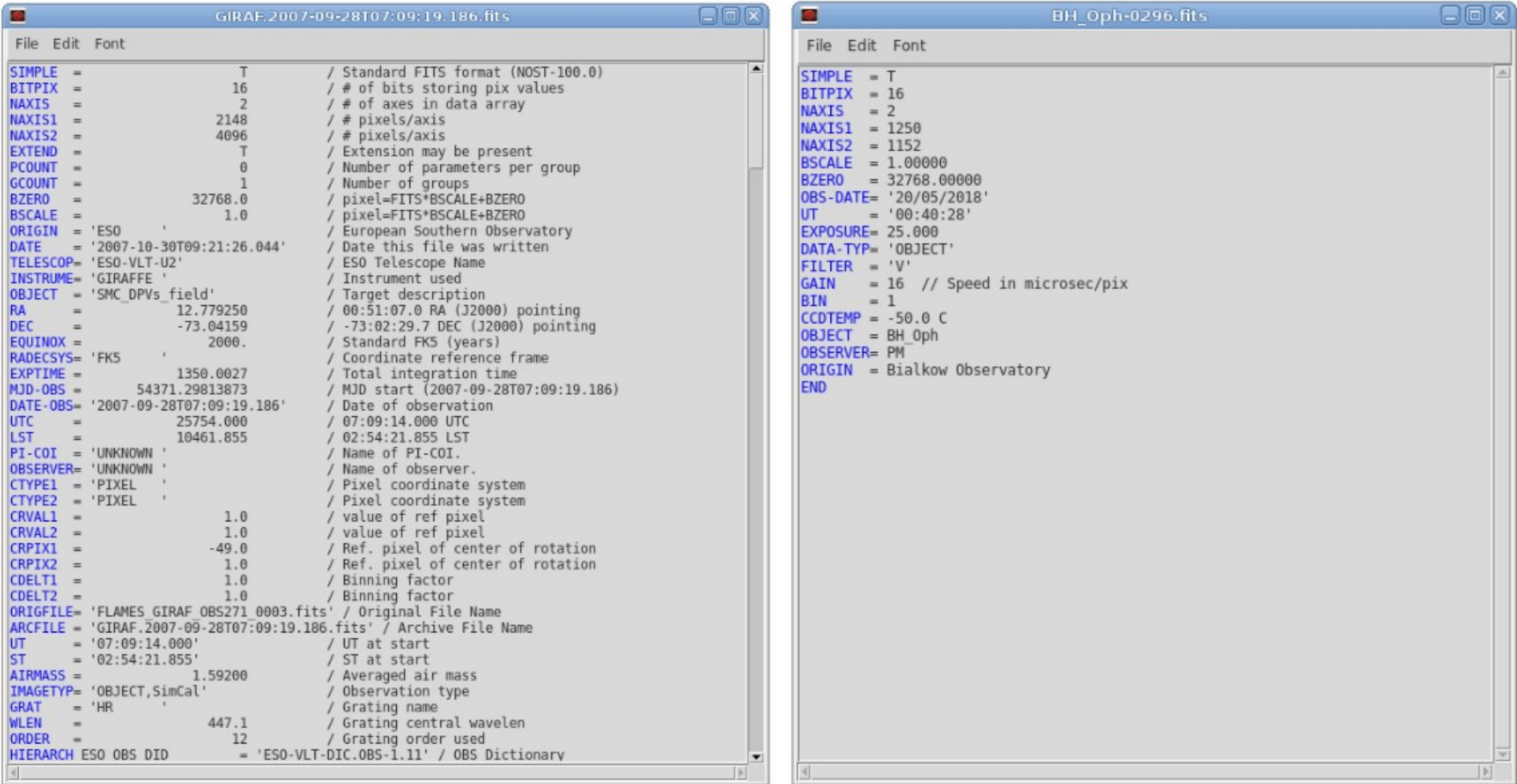

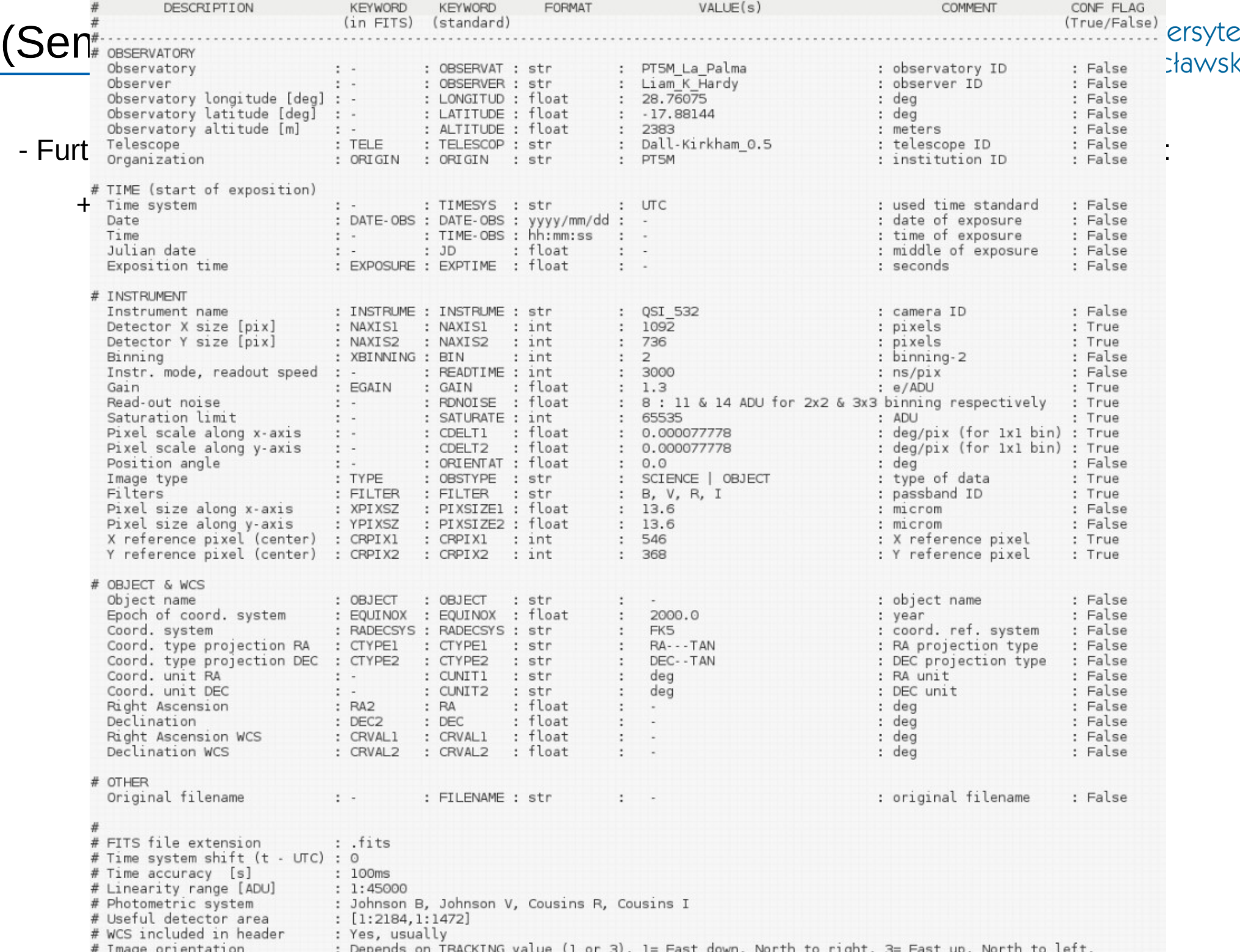

### (Semi)Automatic photometry with **CCDPhot**

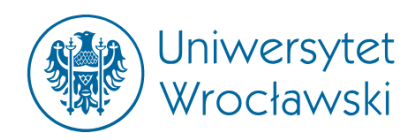

- Furthermore CCDPhot provides wide variety of tools for data manipulation and analysis:

+ std\_hdr.py – Python 2.7 script for setting FITS files' headers to STScI standards

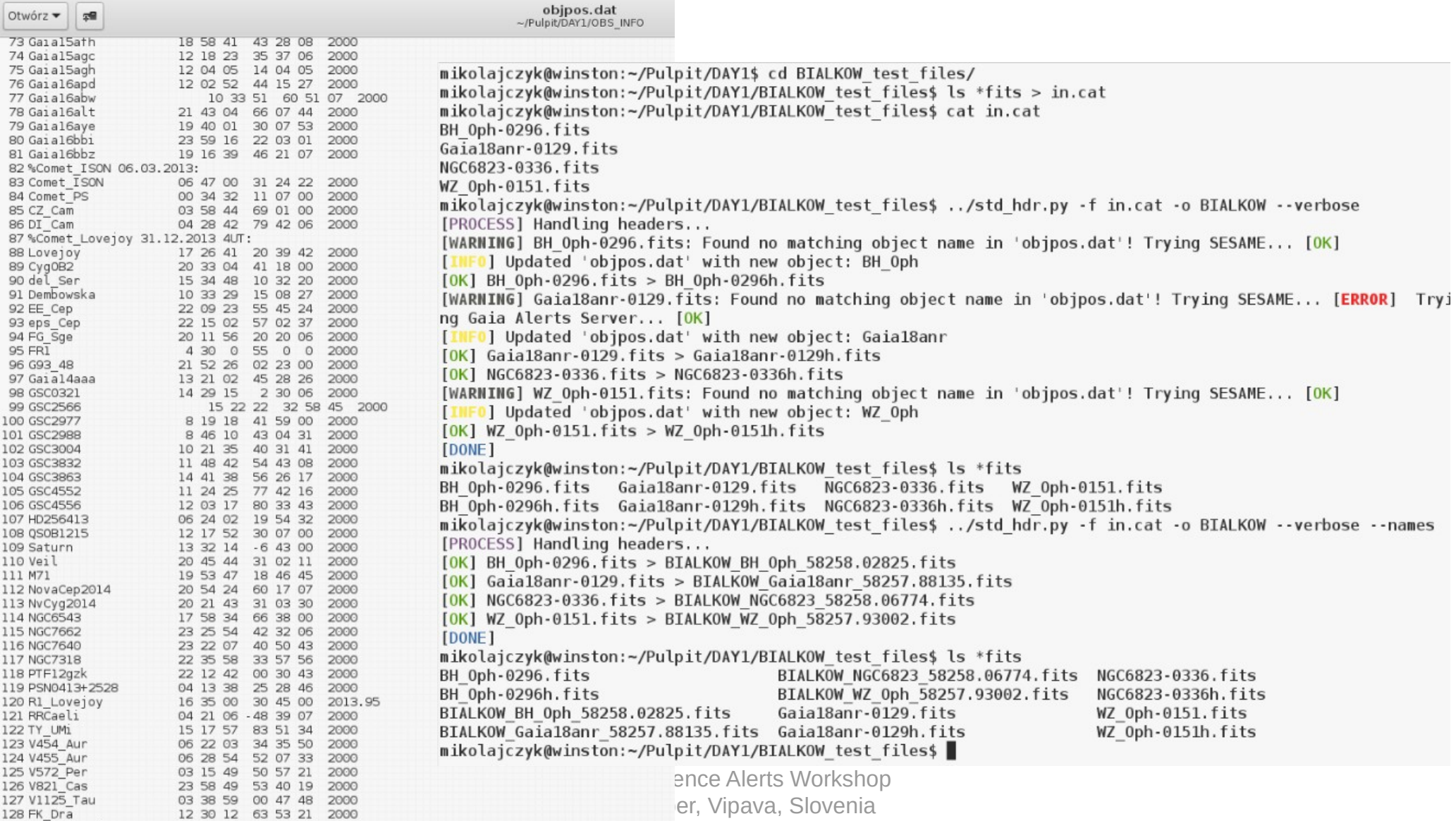

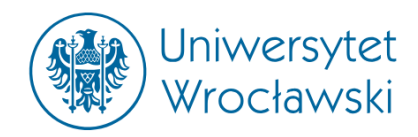

- Furthermore CCDPhot provides wide variety of tools for data manipulation and analysis:

+ std\_hdr.py – Python 2.7 script for setting FITS files' headers to STScI standards

| $\blacksquare$<br>BH Oph-0296.fits<br><u>a sa salah sahiji désa di kacamatan Suma</u>                                                                                                    | 圖                                                                                                    | BH Oph-0296h.fits                                                                                                    | $\Box$ e $\times$    |
|----------------------------------------------------------------------------------------------------|----------------------------------------------------------------------------------------------------|----------------------------------------------------------------------------------------------------|----------------------|
| File Edit Font                                                                                                    | File Edit Font                                                                                                    |                                                                                                    |                      |
| $SIMPLE = T$<br>$BITPLY = 16$<br>$NAXIS = 2$<br>$NAXIS1 = 1250$<br>NAXIS2 = 1152<br>$BSCALE = 1.00000$<br>BZERO = 32768.00000<br>0BS-DATE= '20/05/2018'<br><b>UT</b><br>$= '00:40:28'$<br>EXPOSURE= 25.000<br>DATA-TYP- 'OBJECT'<br>FILTER = 'V'<br>$GAIN = 16$ // Speed in microsec/pix<br>$BIN = 1$<br>$CCDTEMP = -50.0 C$<br>OBJECT = BH Oph<br>OBSERVER= PM<br>ORIGIN - Bialkow Observatory<br>IEND. | $SIMPLE = T$<br>$BITPLY = 16$<br>$MAXIS = 2$<br>$NAXIS1 =$<br>$MAXIS2 =$<br>$BSCALE = 1.00000$<br><b>UT</b><br>EXPOSURE= 25.000<br>$\epsilon$ | 1250 / pixels<br>1152 / pixels<br>BZERO = 32768.00000<br>OBS-DATE= '20/05/2018'<br>$= '00:40:28'$<br>DATA-TYP- 'OBJECT'<br>/ passband ID<br>$FILTER = 'V'$<br>CCDTEMP = $-.50.0 C$<br>ORIGIN = 'Bialkow Observatory' / institution ID<br>OBSERVAT= 'BIALKOW ' / observatory ID<br>LONGITUD= 343.341944 / deg<br>LATITUDE= 51.474167 / deg<br>ALTITUDE= 51.474167 / deg<br>150.0 / meters<br>ALTITUDE=<br>TELESCOP= 'Cassegrain_0.6' / telescope ID<br>INSTRUME= 'ANDOR_CCO' / camera ID<br>BIN = 1/no binning<br>ODELT1 = 0.0001702 / deg/pix<br>CDELT1 = 0.0001702 / deg/pix<br>ORIENTAT= 0.0001702 / deg/pix<br>ORIENTAT= 0.0001702 /<br>CRPIX2 =<br>EQUINOX = 2000.0 / year<br>RADECSYS= 'FK5 / coord. ref. system<br>CTYPE1 = 'RA---TAN' / RA projection type<br>CTYPE2 = 'DEC--TAN' / DEC projection type<br>/ RA unit<br>/ DEC unit<br>/ DEC unit<br>CUNIT2 = 'deg<br>OBSERVER= 'PM<br>/ observer ID<br>DATE-0BS= '2018-05-20T00:40:28.0' / date & time (beginning of exposition)<br>TIME-0BS= '00:40:28' / time (beginning of exposition)<br>EXPTIME = 25.0 / seconds<br>0BSTYPE = '0BJECT ' / type of data | $\blacksquare$<br> p |
|                                                                                                    |                                                                                                    |                                                                                                    |                      |

### (Semi)Automatic photometry with **CCDPhot**

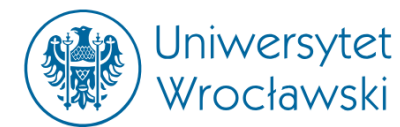

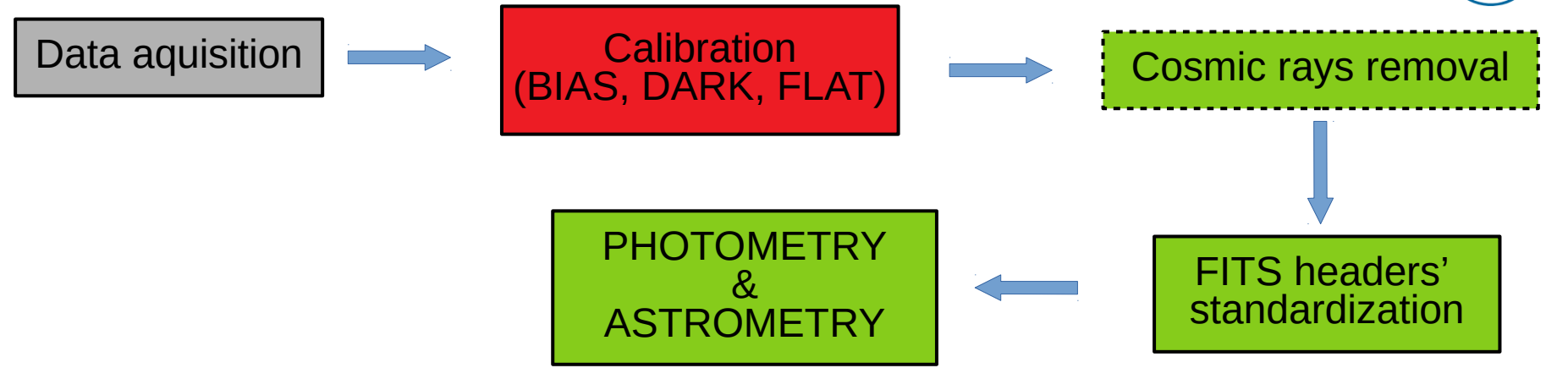

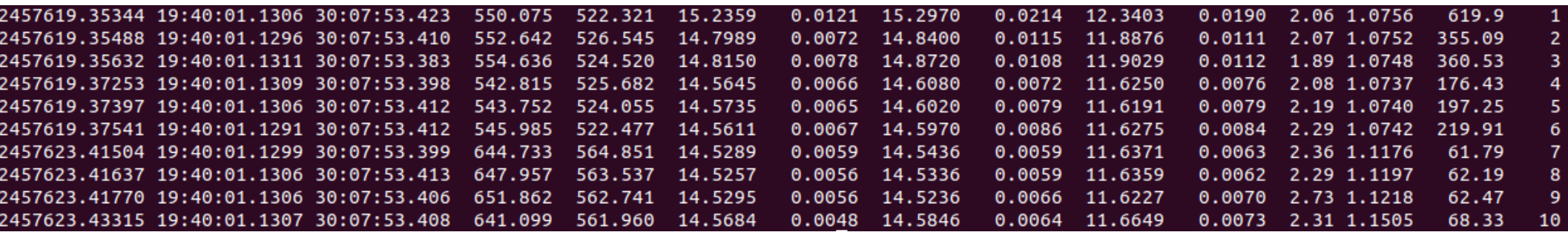

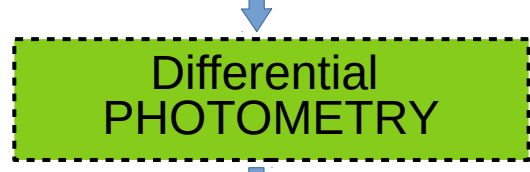

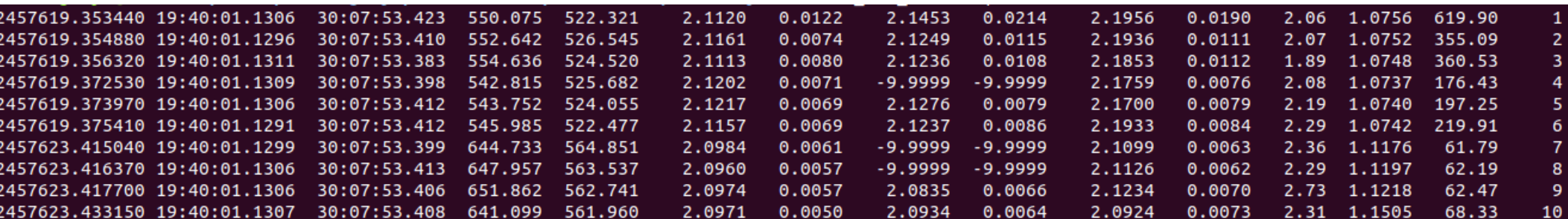

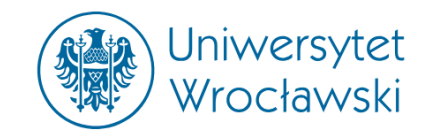

Script ccdphot.sh CCD photometry and astrometry tool

Usage: ccdphot.sh <log\_file> <object\_name> requirements: Python, Pyraf, Sextractor, Scamp, objpd, DAOPHOT/ALLSTAR, WCS Tools, LDAC tools Log file should be created by pyfits mklog ccdphot.py !

Version: 2018.06.05 Written by Z. Kolaczkowski, I.A. U.Wr. (www.astro.uni.wroc.pl)

If you want to start using CCDPhot,

please contact me:

### **mikolajczyk@astro.uni.wroc.pl**

# Other ongoing projects

- Development of software for **easy observations planning** (along with my student Aneta Foks)

- Installation of new telescope: 32-cm Ritchey-Chretien

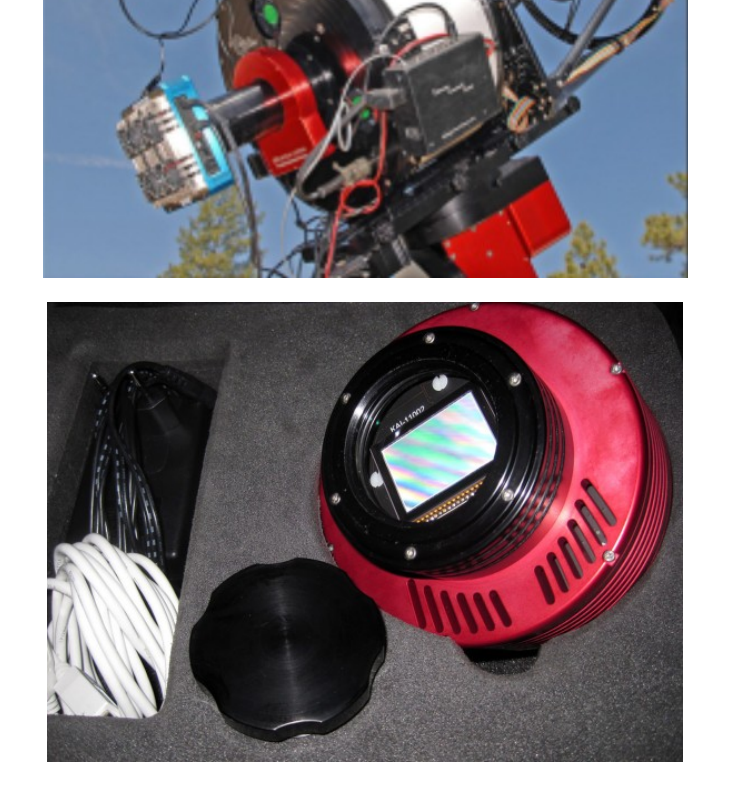

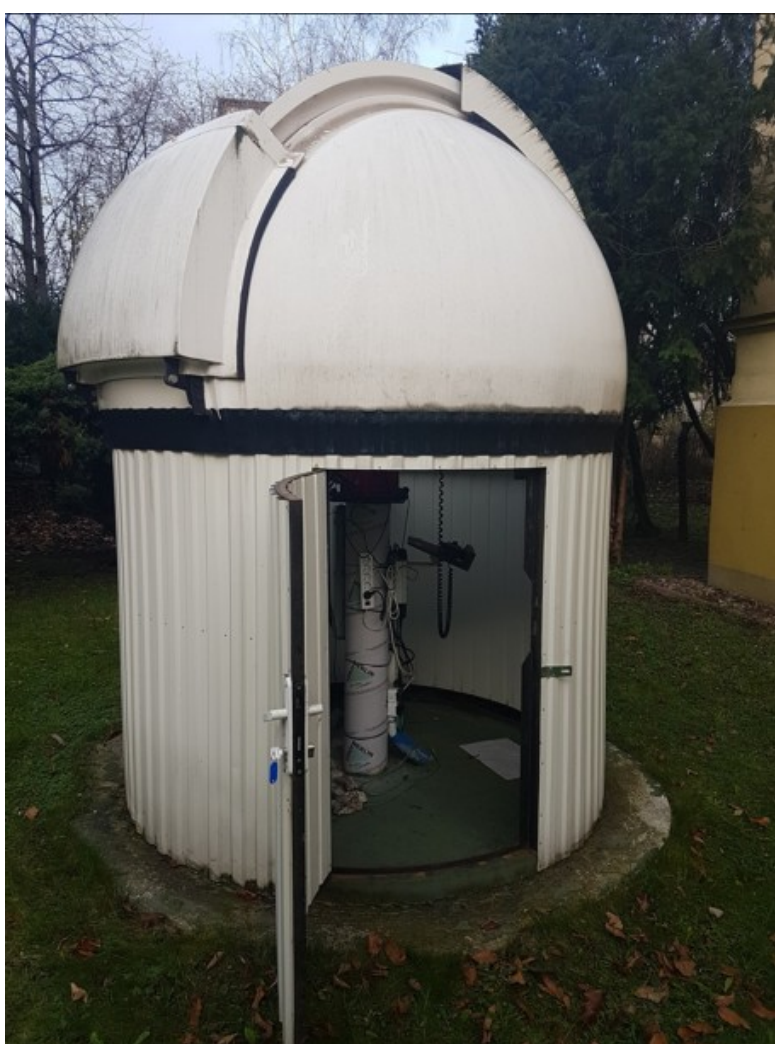

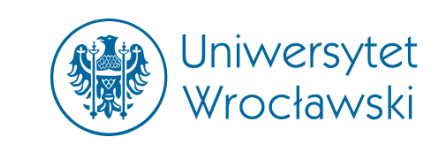

# Other ongoing projects

- Installation of new telescope: 32-cm Ritchey-Chretien First light: spring 2019, limiting magnitude: ~15.5 in V band Purpose:

+ bright supernovae

(measurements)

- + supernova detection
- + binary systems
- + **Gaia Science Alerts follow-up**

Photometric bands: V, R<sub>c</sub>, I<sub>c</sub>, L

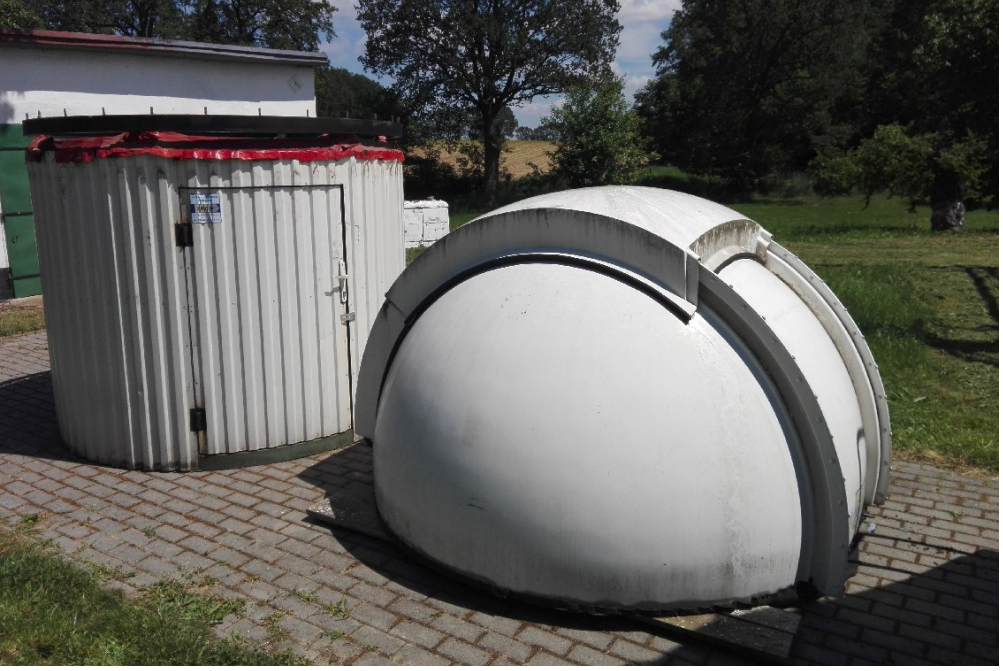

Camera: FLI - MicroLine Series - KAF-50100 Full Frame CCD Camera proposed (FOV:  $0.5^{\circ} \times 0.5^{\circ}$ )

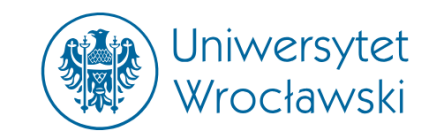

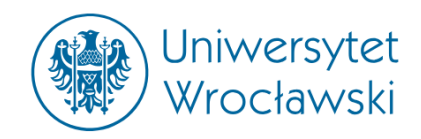

- **CCD**Calib (now working for Białków Observatory & IAC80 Telescope located in Observatorios de Canarias)

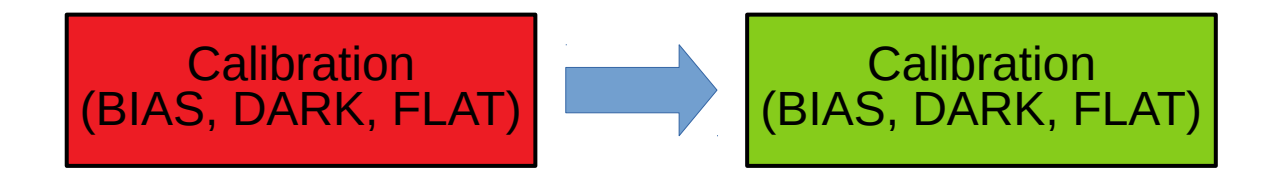

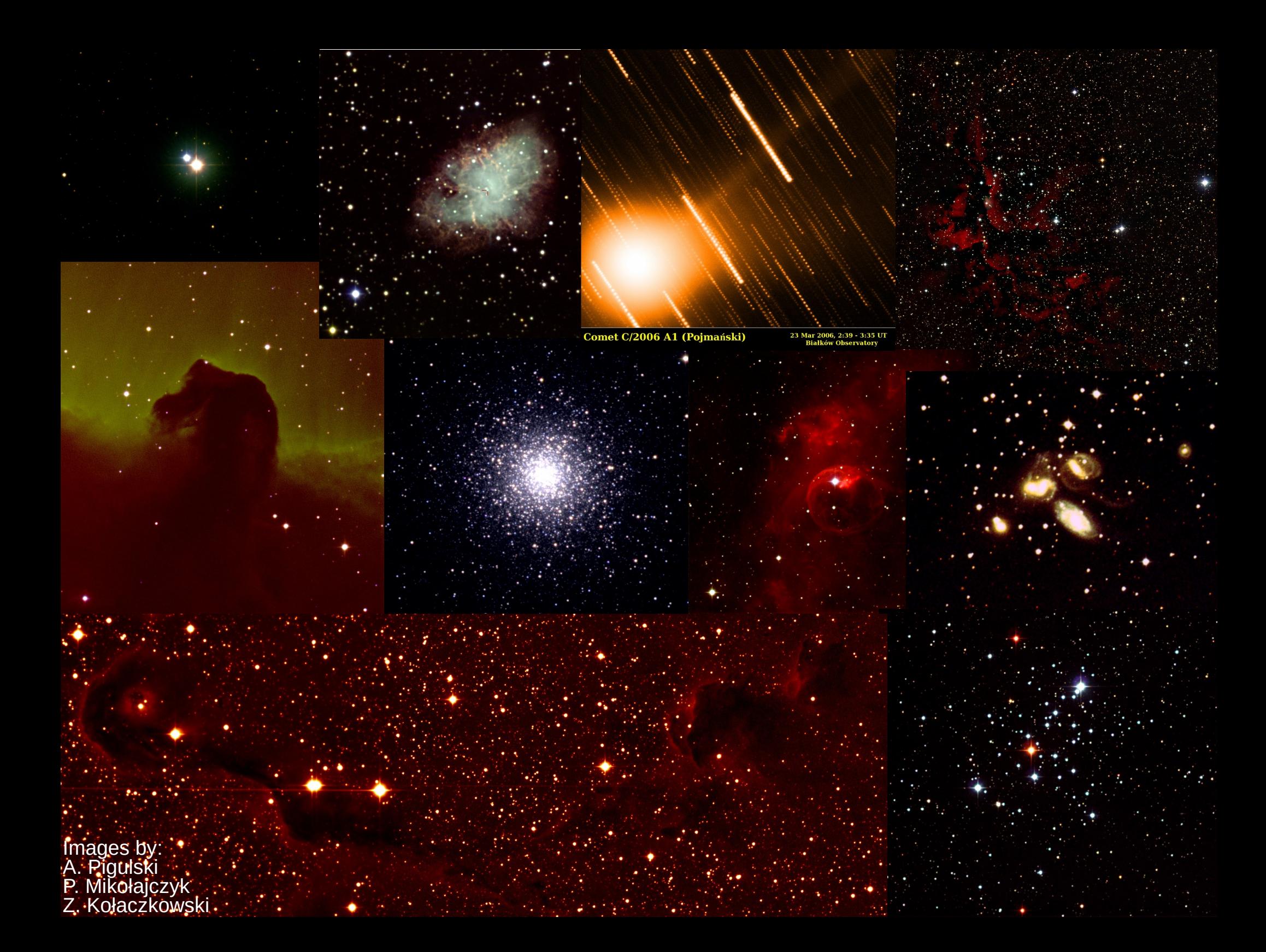